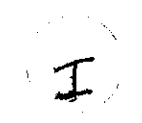

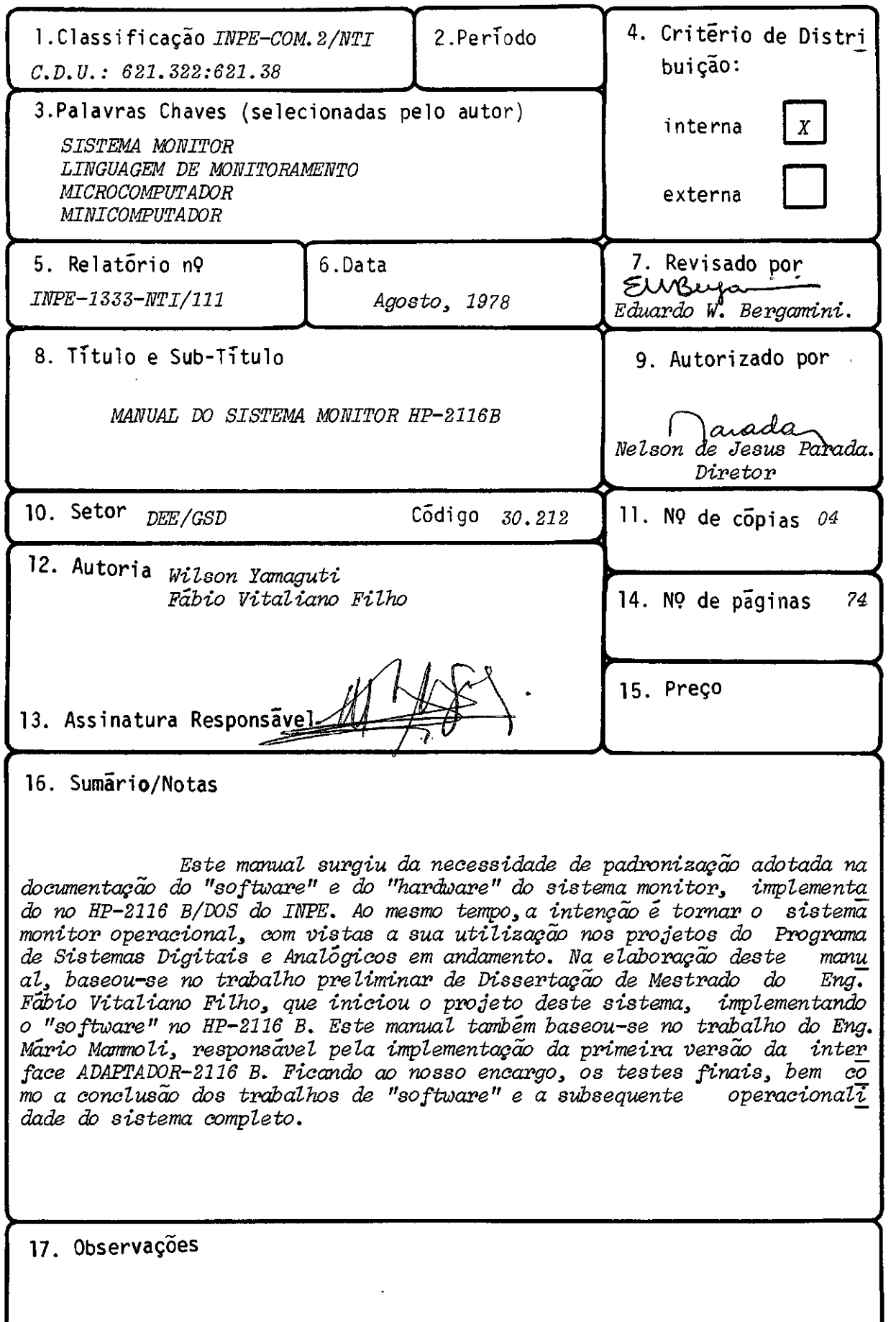

 $\bar{\mathcal{A}}$ 

# INDICE

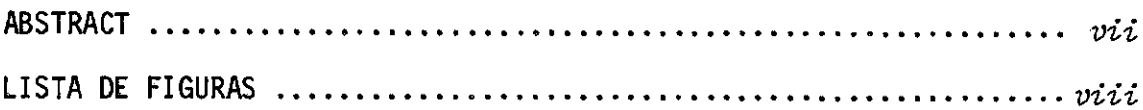

# CAPITULO I

 $\frac{1}{\sqrt{2}}$ 

 $\mathcal{L}$ 

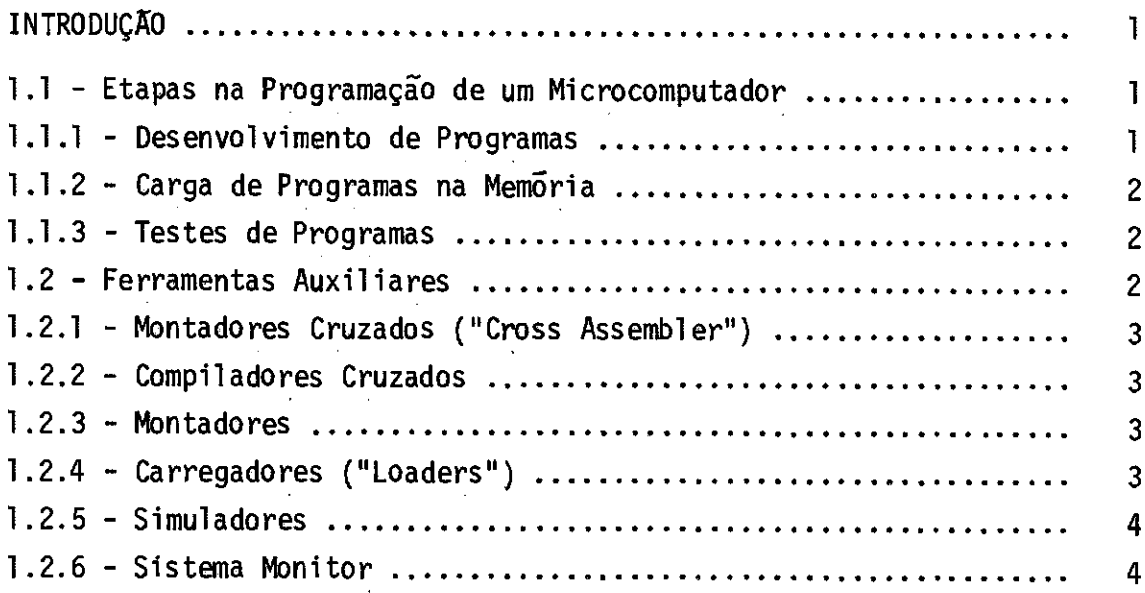

# CAPITULO II

 $\sim$ 

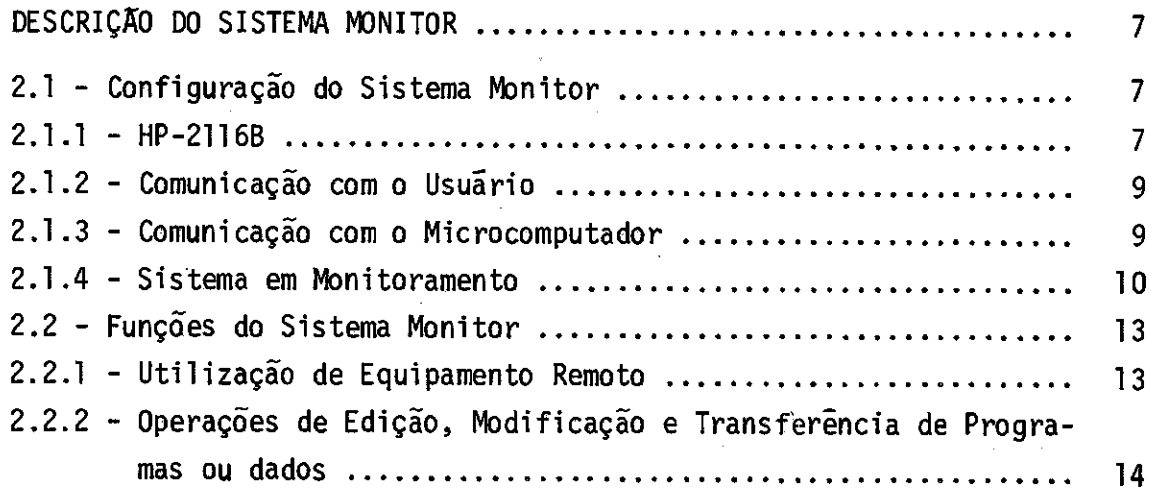

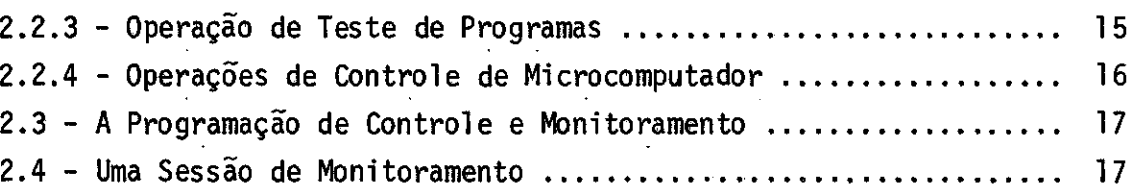

# CAPITULO III

 $\hat{\mathcal{A}}$ 

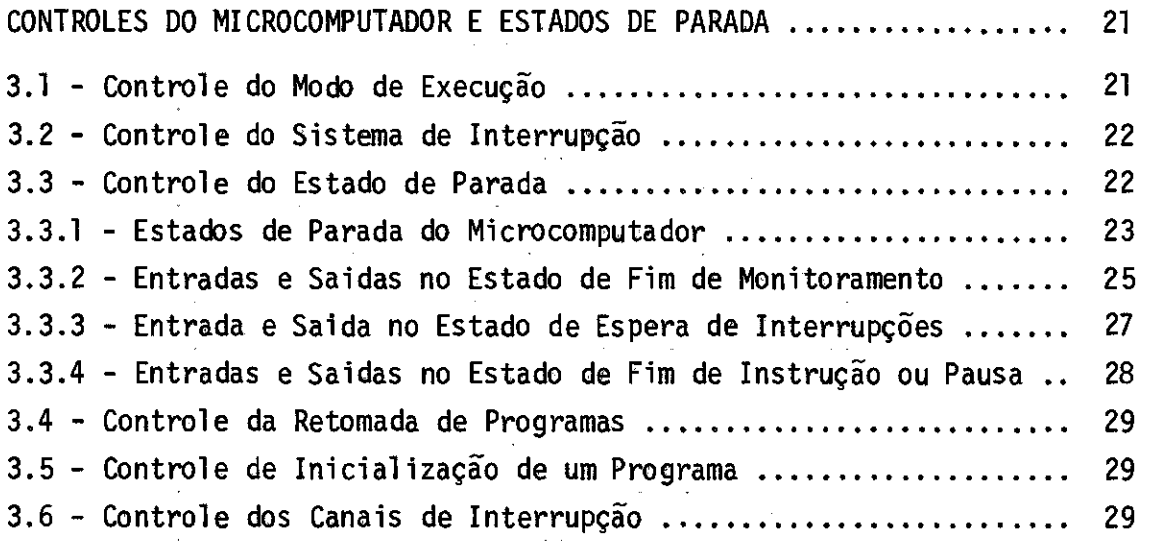

# CAPITULO IV

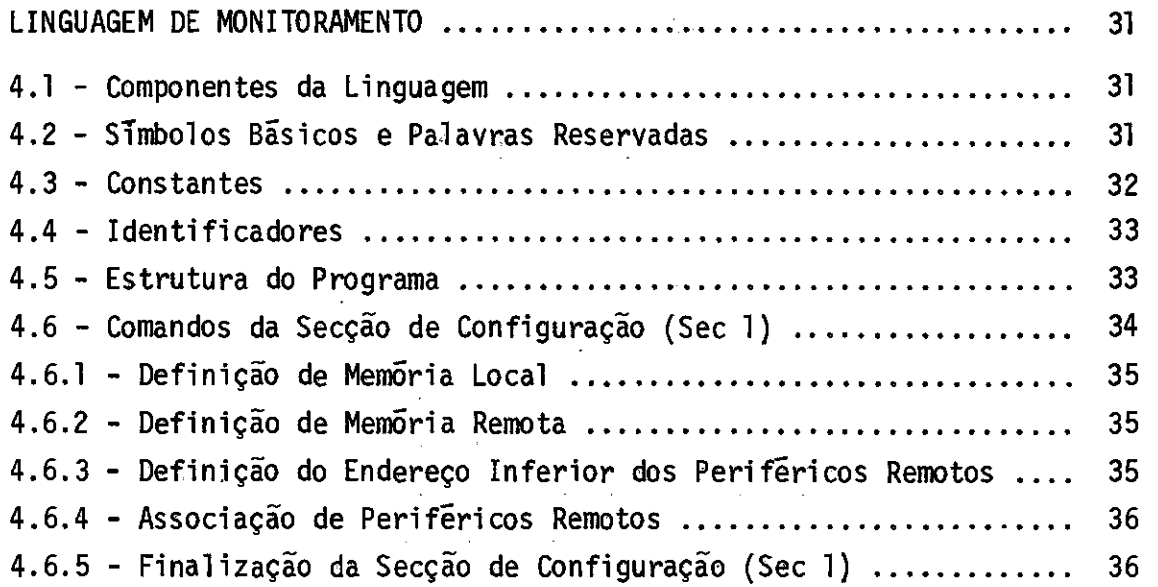

4.7 - Comandos da Secção de Edição, Modificação e Transferência de Programas (Sec 2) 37 4.7.1 - Comando de Armazenamento em um Endereço de Memória ........ 38 4.7.2 - Comando de Transferência de um Programa .................... 39 4.7.3 - Comando de Especificação de um Programa ................... 42 4.7.4 - Comando de Apagamento de um Programa ..................... 43 4.7.5 - Comando de Preservação da Memória ou do Arquivo ........... 43 4.7.6 - Comando de Recuperação da Memória ou do Arquivo ........... 45 4.7.7 - Comando de Mapeamento do Diretório ........................ 45 4.7.8 - Finalização da Secção de Edição, Modificação e Transferên cia de Programas 46 4.8 - Comandos da Secção de Controle e Teste de Programas ......... 46 4.8.1 - Comando Incondicional de Controle .......................... 47 4.8.1.1 - Controle do Modo de Execução .................................. 47 4.8.1.2 - Controle do Modo de Interrupção ............................ 48 4.8.1.3 - Comando de Controle do Canal de Interrupção ............. 48 4.8.1.4 - Comando de Controle de Inicialização de um Programa ..... 49 4.8.1.5 - Comando de Controle da Retomada de um Programa .......... 49  $4.8.2$  - Comando Incondicional de Teste de Programas ................ 50 4.8.3 - Comandos Condicionais 53 4.8.3.1 - Condição de Leitura da Memória ........................... 54 4.8.3.2 - Condição de Escrita na Memória .......................... 54 4.8.3.3 - Condição de Tempo 54 4.8.3.4 - Condição de Número de Instruções ......................... 55 4.8.3.5 - Condição de Status 55 4.8.3.6 - Comandos Associados 56 4.8.4 - Comando de Cancelamento 56 4.8.5 - Comando de Finalização da Secção de Controle e Teste de Pro gramas 57

# CAPITULO V

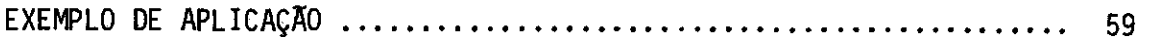

Pà.g.

# Pág.

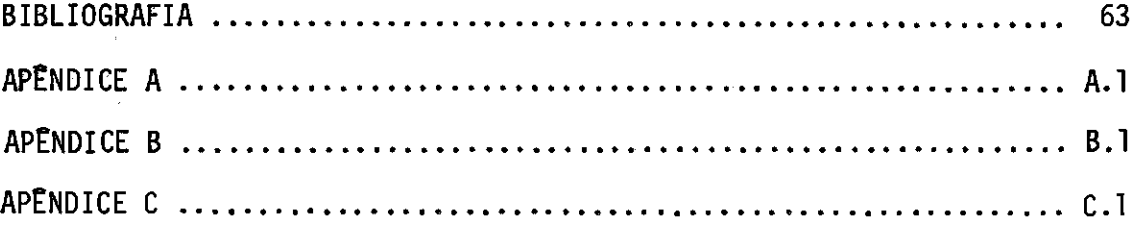

 $\hat{\boldsymbol{\beta}}$ 

 $\mathcal{L}_{\text{max}}$ 

#### *ABSTRACT*

This manual was elaborated as the result of the *atandardization adopted for the software and hardware of the monitor*  system implemented in the HP 2116-B/DOS of INPE. Simultaneously, the *purpose of this manual is to render operational the monitor sys tem, aiming its utilization in the projects of the Digital and Analog Systems Program, presently under way. When this manual was elaborated,* it was based on the MSc dissertation work developed by Eng. Fabio *Vitaliano Filho, who initiated the project of the monitor system by means of ita software implementation in the HP-2116 B/DOS System. Titia manual was equaily based on the hardware implementation dona by Eng. ]Crio Ma,nmoli, responsible for the first version of the 2116 B - ÀDÃ4PI'ER interface. It was our duty, th€ final testa, the completion of the software work and the subsequent operational.-ity of the whole sys tem.* 

# LISTA DE FIGURAS

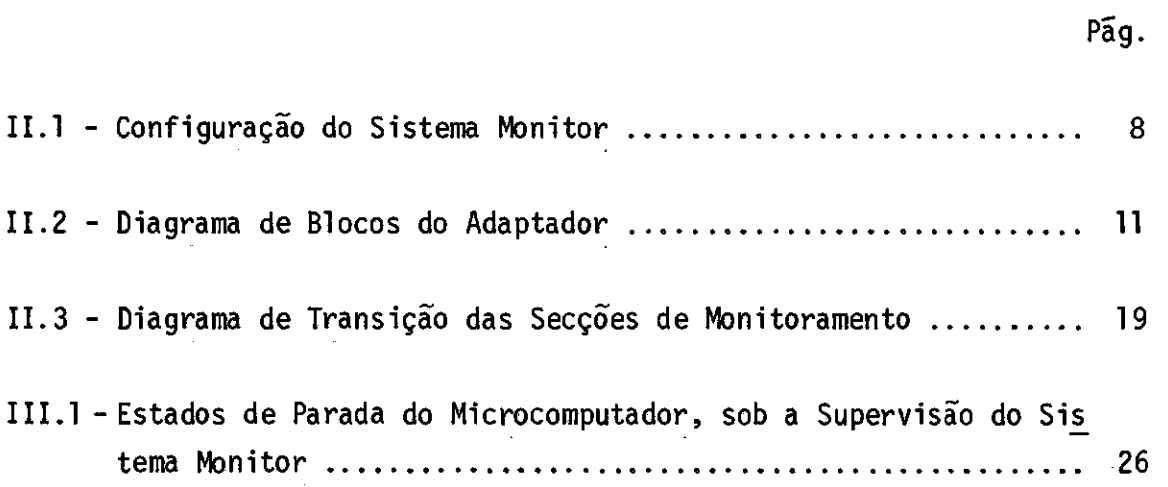

 $\sim 10^6$ 

# CAPITULO I

#### INTRODUÇÃO

Atualmente, o uso de microcomputadores e, consequentemen te, o uso de programação em projetos, nos quais antes somente circuitos eram utilizados, vem se intensificando. Este fato deve-se principalmen te ao grande aumento na velocidade dos microprocessadores, à sua flexi bilidade, e ao seu custo, que se torna cada dia mais baixo. Associadas porem ao uso de programação, encontram-se algumas dificuldades que lhe são inerentes e exigem para sua transposição eficiente, a utilização de ferramentas de suporte especializadas.

Neste capitulo, procuraremos apresentar uma visão global dos problemas que envolvemo desenvolvimento e implantação da programação de um microcomputador, e as ferramentas de suporte que podem auxiliar em cada etapa.

Por microcomputador, entenderemos um sistema digital, construido para fins gerais e que inclua um microprocessador.

# 1.1 - ETAPAS NA PROGRAMAÇÃO DE UM MICROCOMPUTADOR

O trabalho da programação, num projeto que utiliza um mi crocomputador, normalmente segue as seguintes etapas:

#### 1.1.1 - DESENVOLVIMENTO DE PROGRAMAS

Durante esta fase, são desenvolvidos os programas que conduzirão o microcomputador à execução das tarefas especificas deseja das. O principal problema, encontrado nesta fase, reside na dificulda de de se programar em linguagem de máquina. Para minorá-la o usuário poderá utilizar-se de compiladores ou montadores, que permitem a progra mação em uma linguagem de nivel mais alto que a de máquina.

#### 1.1.2 - CARGA DE PROGRAMAS NA MEMORIA

Nesta etapa, os programas desenvolvidos devem ser carre gados na memória do microcomputador, para posterior execução. Se nenhu ma ferramenta auxiliar for utilizada, a carga dos programas deverá ser efetuada através de chaves, no painel do microcomputador, o que torna a operação bastante tediosa, mesmo no caso de programas de pequena ex tensão. Para auxiliar esta operação, o usuãrio deverá utilizar-se de um programa carregador, ou de um sistema monitor, que permitem que a carga de um programa se efetue a partir de sua Cópia em um meio de arma zenamento qualquer, como fita de papel, fita magnética ou cartões per furados.

#### 1.1.3 - TESTES DE PROGRAMAS

Os testes dos programas, desenvolvidos para o microcompu tador, principalmente durante a etapa final, quando este pode estar co nectado a dispositivos a serem por ele controlados, podem apresentar um alto grau de complexidade.

As dificuldades encontradas aqui devem-se, principalmen te, ã grande integração dos circuitos existentes em um microcomputador, e ao fato de alguns elementos desses circuitos so serem acessíveis por programação (e o caso dos registros internos do microprocessador, por exemplo). Tambem deve ser encarada, como fonte de dificuldade, a pou ca familiaridade da maioria dos projetistas digitais com programação, o que a torna a principal suspeita, na ocorrência de falhas. As ferramen tas mais utilizadas, nesta etapa, são os simuladores e sistemas monitor, que permitem ao usuãrio testar acuradamente a programação desenvolvida.

#### 1.2 - FERRAMENTAS AUXILIARES

Nesta secção mostraremos uma visão global das principais ferramentas de suporte a projetos que utilizem microcomputadores.

### 1.2.1 - MONTADORES CRUZADOS("CROSS ASSEMBLER")

Esta ferramenta auxiliar, durante a etapa de desenvolvi mento de programas, consiste em um programa, desenvolvido para um compu tador jí existente, (provavelmente escrito em uma linguagem de alto ni vel aceita por vários computadores correntes), que aceita como entrada um programa escrito em uma linguagem simbólica, desenvolvido para um mi crocomputador, e produz como saída o código objeto equivalente, que é aceito pelo microcomputador.

#### 1.2.2 - COMPILADORES CRUZADOS

Tambem construidos para auxiliarem durante a etapa de desenvolvimento de programas, os compiladores cruzados, através da utili zação de um computador jã existente, permitem ao usuário que escreva os programas para o microcomputador em uma linguagem de alto nivel. Como exemplos de compiladores cruzados já existentes, citamos o PL/M (Intel Corporation, PL/M programming manual) e o ALGOL/M (veja Correa, 1976).

#### 1.2.3 - MONTADORES

Analogamente ãs ferramentas descritas acima, os monta dores se destinam a facilitar o desenvolvimento de programas para micro computadores. Diferem, porêm, dos montadores cruzados, pelo fato de não se utilizarem de um computador auxiliar, sendo, a transformação de um programa simbólico em código objeto, efetuada pelo próprio microcomputa dor, através de um programa, para ele desenvolvido.

# 1.2.4 - CARREGADORES("LOADERS")

Desenvolvidos para auxiliarem durante a fase de carga na memória do microcomputador, os carregadores são programas, construidos para o microcomputador, que executam a transferência de programas ou dados para a memória dele, a partir de um meio de armazenamento em uma unidade periférica qualquer.

#### 1.2.5 - SIMULADORES

Utilizados durante os testes da programação desenvolvida para o microcomputador, os simuladores são programas, escritos em uma linguagem qualquer de programação ou de simulação que, quando executa dos em um computador qualquer, simulam o funcionamento de um microcompu tador na execução de um programa (SIM 8080/B-6700). Dessa forma, o usuã rio pode verificar passo a passo o conteúdo de qualquer dos registros in ternos, de portas de entradas e saídas, ou de posições de memória, tes tando assim a programação desenvolvida.

O maior problema, associado ao uso de simuladores, resi de na dificuldade encontrada na sua construção, quando o projeto em de senvolvimento, a ser simulado, envolver, alem do microcomputador, um cir cuito associado relativamente complexo, principalmente no caso de proje tos que controlam múltiplos processos, trabalhando em tempo real e depen dendo de entradas não deterministicas.

### 1.2.6 - SISTEMA MONITOR

Entenderemos por monitor ou sistema monitor a ferramenta, constituida por uma programação de controle e monitoramento, residentes em um computador de suporte (geralmente um mini ou mesmo microcomputa dor), e de um adaptador que permite a comunicação entre o computador de suporte e o microcomputador em desenvolvimento.

O sistema monitor permite que o usuãrio utilize as faci lidades (periféricos, memória, suporte de programação) do computador su porte de forma a executar vários tipos de operações de controle e moni toramento do microcomputador em desenvolvimento.

Esta ferramenta é bastante útil na etapa de carga de pro gramas na mem5ria do microcomputador e na de testes da programação desen volvida, podendo-se dispensar, com a sua utilização, o uso de carregado res e simuladores, evitando-se assim o uso adicional de memória do micro computador, para conter o programa carregador, e a programação e repro gramação do simulador durante o desenvolvimento do projeto.

O sistema monitor, ora implantado, utiliza, como computa dor de suporte, o minicomputador HP-2116B e seus perifericos. 0 monito ramento do microcomputador é efetuado através de comandos fornecidos pe lo usuãrio, ao sistema monitor, via terminal de video ("SCOPUS"). A co municação entre o mini e o microcomputador se processa atraves de um adaptador (interface) especialmente desenvolvido para esta finalidade.

# CAPITULO II

# DESCRIÇÃO DO SISTEMA MONITOR

O sistema monitor é constituido basicamente por:

"HARDWARE"

- HP2116B e seus periféricos;
- Terminal de Video ("Scopus");
- Adaptador (Interface);
- Microcomputador em teste;

"SOFTWARE"

- Programa de controle de monitoramento.

Suas operações podem ser classificadas em quatro grupos gerais:

- Utilização de equipamento remoto.
- Operações de edição, modificação e transferência de programas e dados.
- Operações de teste de programas.
- Operações de controle do microcomputador.

2.1 - CONFIGURAÇÃO DO SISTEMA MONITOR

Na figura 11.1, é apresentada a configuração do sistema implantado.

2.1.1 - HP-21168

Trata-se de um minicomputador com as seguintes caracte risticas:

CPU - palavra de 16 bits

 $-$  ciclo de memória de 1,6  $\mu$ s.

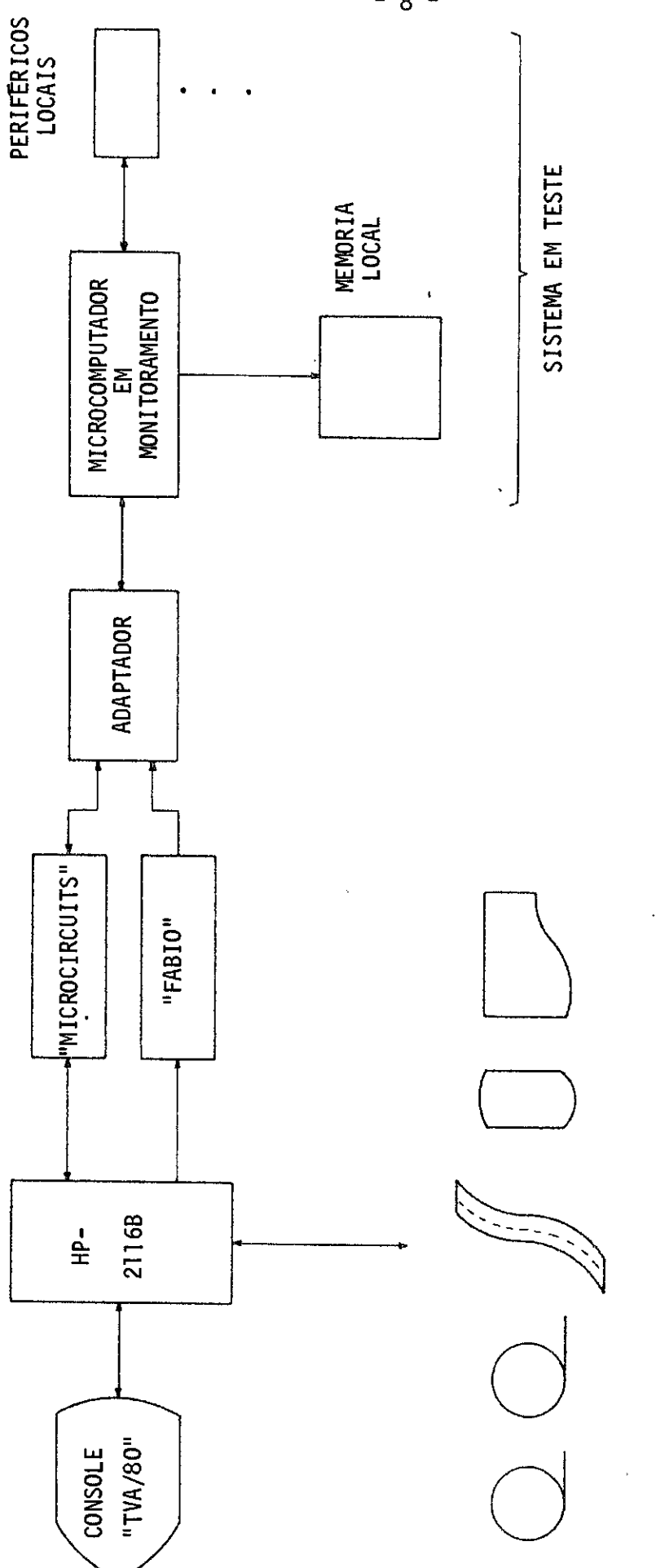

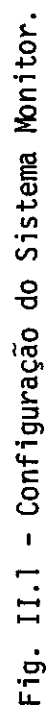

 $- 8 -$ 

- 70 instruções bãsicas.
- 1024 palavras por página.

MEMORIA - 16 K palavras (configuração atual)

PERIFRICOS - duas unidades de fita magnética

- uma leitora õtica de fita de papel
- uma perfuradora de fita de papel
- disco de 4,7 Megabytes
- um terminal de video ("Scopus")
- uma impressora

SISTEMA OPERACIONAL - DOS-III com ASSEMBLER, BASIC, HP-FORTRAN IV e HP-ALGOL.

### 2.1.2 - COMUNICAÇÃO COM O USUÁRIO

O sistema monitor utiliza, para a comunicação com o usuã rio, o terminal de video ("Scopus" TVA 80/20), por meio dele aceitando os comandos da linguagem de controle e monitoramento, e fornecendo, atra vés desse terminal, mensagens que informam ao usuário seu estado de ope ração.

Como veremos mais a frente, devido à facilidade de imple mentação, as operações que causam a parada imediata do microcomputador serão comandadas não através de comandos fornecidos no terminal de video mas mediante o pressionamento de botões dispostos no painel do Adaptador.

# 2.1.3 - COMUNICAÇÃO COM O MICROCOMPUTADOR

A comunicação entre o mini e o microcomputador é efetua da através da interface ADAPTADOR, que permite, ao sistema monitor, o acesso ás vias de dados, de endereços e de status do microcomputador em teste e circuitos de contagem do tempo e do numero de instruções gastas, durante a execução de um programa.

Basicamente, o ADAPTADOR é um conjunto de registradores

e circuitos combinacionais de controle para o monitoramento do micro computador.

O ADAPTADOR estã conectado ao HP-2116 através da "MICRO CIRCUITS" - Porta de E/S n9 138 e da Interface FABIO - Porta de Con trole n9 268 localizadas no "rack" de E/S do HP.

Na construção do ADAPTADOR, procurou-se torná-lo o menos dependente possível do tipo do microcomputador a ser monitorado, neces sitando-se apenas que o microcomputador possua certas características básicas, para que possa ser conectado a esse Adaptador com o mínimo pos sivel de alterações nos circuitos.

A Figura 11.2 mostra o diagrama de blocos do ADAPTADOR com as interfaces "MICROCIRCUITS" e "FABIO".

#### 2.1.4 - SISTEMA EM MONITORAMENTO

Devido ã falta de padronização na arquitetura dos diver sos microprocessadores existentes no mercado, um sistema monitor que pudesse monitorar microcomputadores baseados em qualquer microprocessa dor seria muito complexo de construir. Assim sendo, um sistema monitor foi desenvolvido, de modo que atendesse a uma parcela significativa des se conjunto sem contudo, aumentar em demasia sua complexidade.

As características impostas são as seguintes:

#### 1) Acesso Assíncrono ã Memória e aos periféricos

O acesso assíncrono, à Memória e aos periféricos, se re fere ao fato de um microprocessador entrar num estado de espera, duran te um acesso ã memória ou perifêricos. A saida desse estado de espera ê dado por um sinal, gerado pelo próprio dispositivo, indicando fim de acesso. Não há limite máximo para o tempo de permanência nesse estado de parada. Com esta característica, o microprocessador poderá ter aces

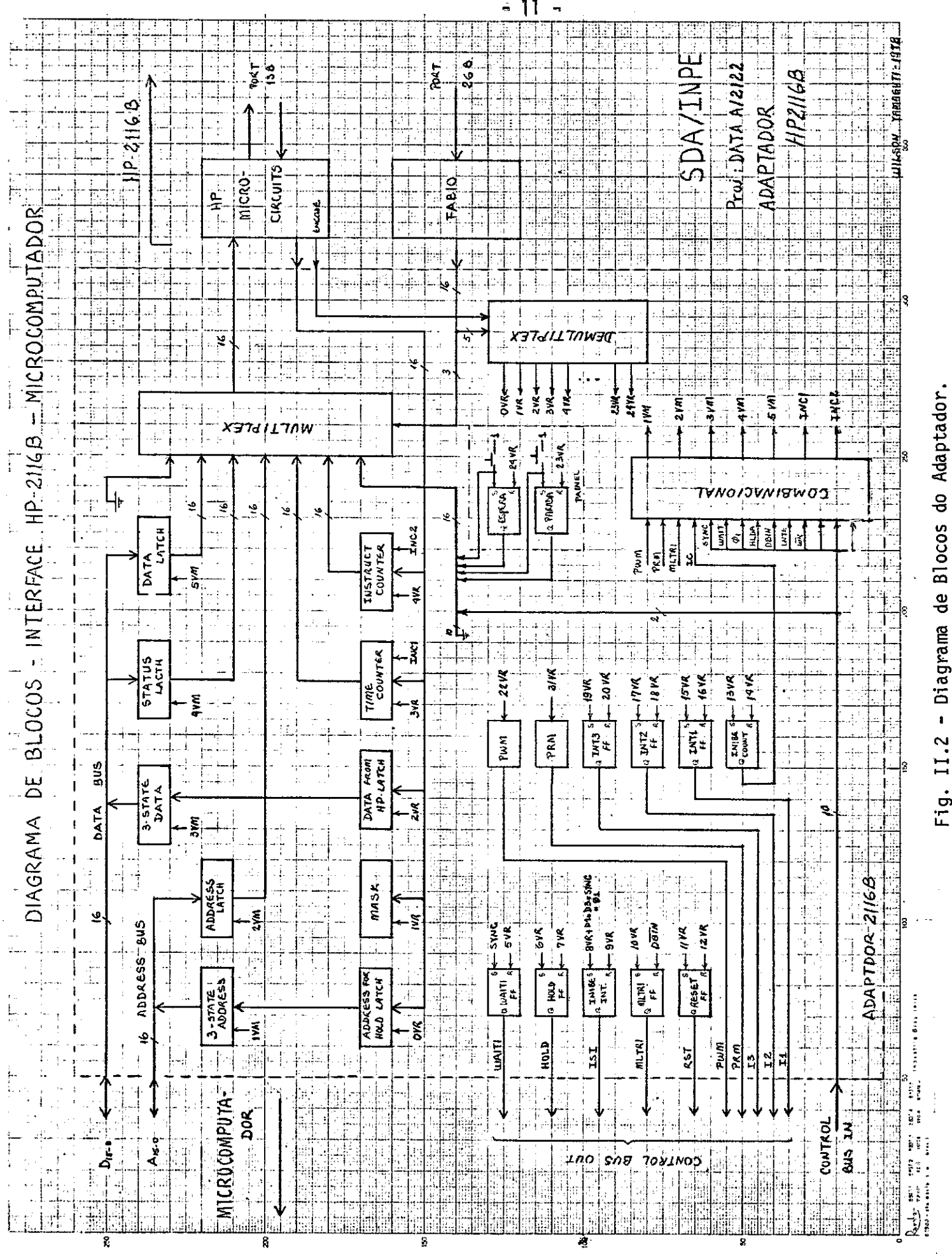

 $-11 -$ 

to

so à memórias de qualquer velocidade e, no caso de acesso a periféricos, não hã necessidade de sincronização por programação ou através de inter rupçóes sucessivas.

No sistema monitor desenvolvido, o acesso assincrono ã memória foi utilizado nos seguintes fins:

- a) acesso ã memória remota
- b) teste de condições referentes ao acesso ã memória
- c) criação do estado fim de instrução
- d) Implementação do desvio domicrocomputador para um programa que faz as listagens dos registros internos do microprocessador.

E o acesso assíncrono a periféricos foi utilizado somen te na criação de perifericos remotos.

### 2) Acesso direto ã memória

Quanto ao acesso direto ã memória, pana leitura e para escrita, não deve haver limite mãximo para o tempo de duração desse aces so. Durante um acesso ã memória, o microprocessador deve parar e suas entradas e saídas de dados e endereços, devem entrar num estado de alta impedância, permitindo que o sistema monitor faça uso dessas vias para acesso ã memória local. Quando requisitado, um acesso direto ã memória deve ser atendido nas seguintes condições:

- a) Quando um pedido de acesso direto ã memória for solicitado pe lo sistema monitor, com o microcomputador parado no estado de fim de monitoramento, esta solicitação deverá ser atendida ime diatamente e, após terminado o acesso, o microcomputador deverá voltar ao estado de fim de monitoramento.
- b) Quando o sistema monitor requisitar um acesso direto ã memória, com o microcomputador parado durante um acesso ã dita memória, está requisição deverá ser atendida imediatamente, após o fim

do acesso em curso ser indicado pelo sinal de sincronização per tinente. Quando o sinal, indicando fim do acesso direto à me mória, for fornecido ao microcomputador pelo sistema monitor, es te deverá continuar a executar a instrução durante a qual o acesso direto a memória foi requisitado.

Esta característica de acesso direto à memória, será uti lizada pelo sistema monitor na execução de instruções de monitoramento que executem carga de programas ou dados na memória local ou executem listagens de blocos desta memória.

# 3) Reinicialização

Deve ser possivel ao sistema monitor, sempre que solici tado, reinicializar o microcomputador, isto ê,causar desvio para uma posição especificada de memória, que contenha o endereço de um programa a ser executado ou uma instrução de desvio para este endereço.

#### 2.2 - FUNÇflES DO SISTEMA MONITOR

Podemos classificar as operações do sistema monitor em quatro grupos gerais:

- a) Utilização de equipamento remoto;
- b) Operações de edição, modificação e transferência de programas e dados;
- c) Operações de teste de programas;
- d) Operações de controle do microcomputador.

#### 2.2.1 - UTILIZAÇÃO DE EQUIPAMENTO REMOTO

Chamaremos de utilização de equipamento remoto a facili dade introduzida pelo sistema monitor, que permite que o microcomputador, em desenvolvimento, se utilize de endereços de memória e de periféricos que não façam parte fisica de seus circuitos, mas sejam uma extensão vir

tual permitida pelo sistema monitor. Desta maneira, a capacidade de memória e periféricos do microcomputador pode ser ampliada sem a necessi dade da conexão de circuitos com estes elementos.

Por memória remota e periféricos remotos, entenderemos a extensão virtual da memória e dos periféricos do microcomputador, res pectivamente. Por analogia, equipamentos locais serão os equipamentos (memória e periféricos) para os quais existam circuitos físicos no proje to (i.é. podem ser utilizados mesmo sem o monitoramento do sistema moni tor).

No inicio de uma sessão de monitoramento, o usuãrio deve rã definir os equipamentos locais e remotos que serão utilizados.

Abaixo, exemplificaremos,em linguagem informal, alguns comandos que poderiam definir os equipamentos locais e remotos utiliza dos:

- a) A memória local está compreendida entre os endereços O e 2047;
- b) A memória remota estã compreendida entre os endereços 2048 e 4097;
- c) Não existem periféricos remotos.

# 2.2.2 - OPERAÇÕES DE EDIÇÃO, MODIFICAÇÃO E TRANSFERÊNCIA DE PROGRAMAS OU DADOS

Estas operações devem permitir, ao usuãrio, a manipula ção de programas e de dados entre as unidades periféricas do minicompu tador e a memória (local ou remota) do microcomputador.

Através das operações de edição, modificação e transfe rência de programas, o usuário poderá carregar programas ou dados na me mória do microcomputador, a partir de um periférico qualquer do mini, mo dificar ou editar um programa jã carregado, manter um arquivo em disco, contendo programas para posterior execução, ou obter listagens dos pro

- 15 -

gramas desenvolvidos.

Abaixo, em linguagem informal, exemplificamos algumas instruções que poderiam comandar a execução dessas operações:

- a) Arquive em disco o programa XT20 que se encontra na memória do microcomputador.
- b) Carregue no endereço 1500 de memória o código "10001010".
- c) Carregue o programa XT50 começando no endereço 1500 de memória a partir de sua cópia armazenada em fita magnética, disponivel na unidade 8.
- d) Obtenha na impressora uma listagem do programa SOX1 que se en contra no arquivo em disco do sistema.

#### 2.2.3 - OPERAÇÃO DE TESTE DE PROGRAMAS

Estas operações, quando comandadas, permitirão ao usuã rio testar os programas desenvolvidos para o microcomputador, através da obtenção de informações sobre o conteüdo de endereços de memória, regis tros, canais de entrada e saída do microcomputador ou, ainda, informa ções relativas ao tempo gasto ou ao número de instruções executadas du rante o desenvolvimento de um programa. Deverão possibilitar, ainda,que o usuãrio associe a obtenção de informações sobre o microcomputador, vis tas acima, com condições sobre o respectivo estado geral, de forma que as informações somente serão fornecidas ao usuãrio quando a condição as sociada tiver sido satisfeita.

Abaixo, forneceremos uma lista das condições possiveis de serem associadas:

- a) Quando o microcomputador tiver tido acesso a um determinado en dereço de memória para leitura.
- b) Quando o microcomputador tiver tido acesso a um determinado en dereço de memória para escrita.
- c) Após uma certa quantidade de tempo ter decorrido na execução de um programa.
- d) Apos um determinado numero de instruções ter sido executado no desenvolver de um programa.
- e) Quando o microcomputador tiver atingido um determinado "STATUS".

Normalmente, um microcomputador possui algumas saidas que informam ao circuito externo a natureza das tarefas sendo executa das. Por status entenderemos uma configuração vãlida dessas saidas.

Abaixo exemplificamos algumas instruções, que comanda riam operações de teste de programas, em linguagem informal, explicita.

- a) Forneça uma listagem do conteãdo do registro acumulador;
- b) Indique quanto tempo decorreu desde a inicial ização do progra ma que estã sendo executado;
- c) A cada 25 ciclos liste o endereço da memória 1895;
- d) Quando o endereço 1791 da memória for lido, indique o tempo de corrido desde a inicialização do programa que esta sendo execu tado.

#### 2.2.4 - OPERAÇOES DE CONTROLE DE MICROCOMPUTADOR

Através do comando destas operações o usuário deverá po der inicializar, parar ou continuar a execução de um programa, selecio nar o modo de operação do microcomputador, de forma que os programas se jam executados passo a passo (i.e uma instrução por vez) ou automatica mente, ativar um canal de interrupção do microcomputádor, de forma a si mular a ocorrência de uma interrupção ou, ainda, controlar o sistema de interrupção de forma que o microcomputador aceite ou não interrupções du rante o desenvolvimento de um programa.

Analogamente, as operações de testes de programas, estas operações devem poder ser associadas a condições, de forma a somente se rem executadas quando a condição associada for satisfeita, sendo as con dições, possiveis de serem associadas, as mesmas vistas na secção 2.2.3.

Alguns exemplos de comandos de controle são:

- a) Inicialize a execução do programa XYK.
- b) Permita que as interrupções sejam aceitas.
- c) Execute o programa XYK passo a passo.
- d) Quando ler o endereço 1235 de memõria, pare.
- e) A cada 250 ciclos ative o canal 4 de interrupções.

#### 2.3 - A PROGRAMAÇÃO DE CONTROLE E MONITORAMENTO

A programação do sistema monitor encontra-se dividida em três secções:

- a) Secção de configuração do microcomputador;
- b) Secção de edição, modificação e transferência de programas;
- c) Secção de teste e controle de programas.

Cada secção é encarregada do reconhecimento das instru Oes e das rotinas, que executarão as operações de configuração do micro computador, de edição, modificação e transferência de programas ou de teste de programas e controle do microcomputador, respectivamente.

A seguir, antes de examinarmos detalhadamente alguns as pectos relevantes de construção, e as instruções aceitas pelo sistema monitor em cada uma destas secções, resumiremos de maneira breve, como se deverá" processar normalmente, uma sessão de monitoramento completa.

#### 2.4 - UMA SESSÃO DE MONITORAMENTO

Os programas encarregados do controle e monitoramento, acham-se armazenados no disco do minicomputador, em forma objeto, e as sim a inicialização de uma sessão de monitoramento se processará através

dos procedimentos que inicializarão a execução da primeira secção (de configuração do microcomputador) dessa programação.

Durante a primeira secção, o usuário deverá informar ao sistema monitor, qual a configuração planejada para o microcomputador, (tamanho da memória local, da memória remota e quais os periféricos lo cais e remotos utilizados e, finalmente, fornecerá ao sistema monitor uma instrução que encerrará a execução desta secção, e inicializarã a secção de edição, modificação e transferéncia de programas.

No decorrer da mencionada secção, o sistema monitor acei tarã instruções que permitirão ao usuário comandar a execução das opera ções de manipulação de programas, vistas no item 2.2.2.A sequir, após a execução das operações desejadas, o usuário poderá comandar a inicializa ção da secção de configuração, caso deseje reconfigurar o microcomputa dor, ou inicializar a terceira secção.

Durante o processamento da secção de controle e teste de programas, as operações, descritas nos itens 2.2.3 e 2.2.4, podem ser executadas sob comando do usuário.

Após encerrar o processamento dos testes e controles de sejados no microcomputador, o usuário poderá reinicializar qualquer das outras duas secções, conforme as operações que deseje executar, ou pode rã encerrar a sessão de monitoramento, através do comando adequado.

Na Figura 11.3, estão esquematizadas as relações entre as secções e, através dos comandos de finalização, a mudança de secção.

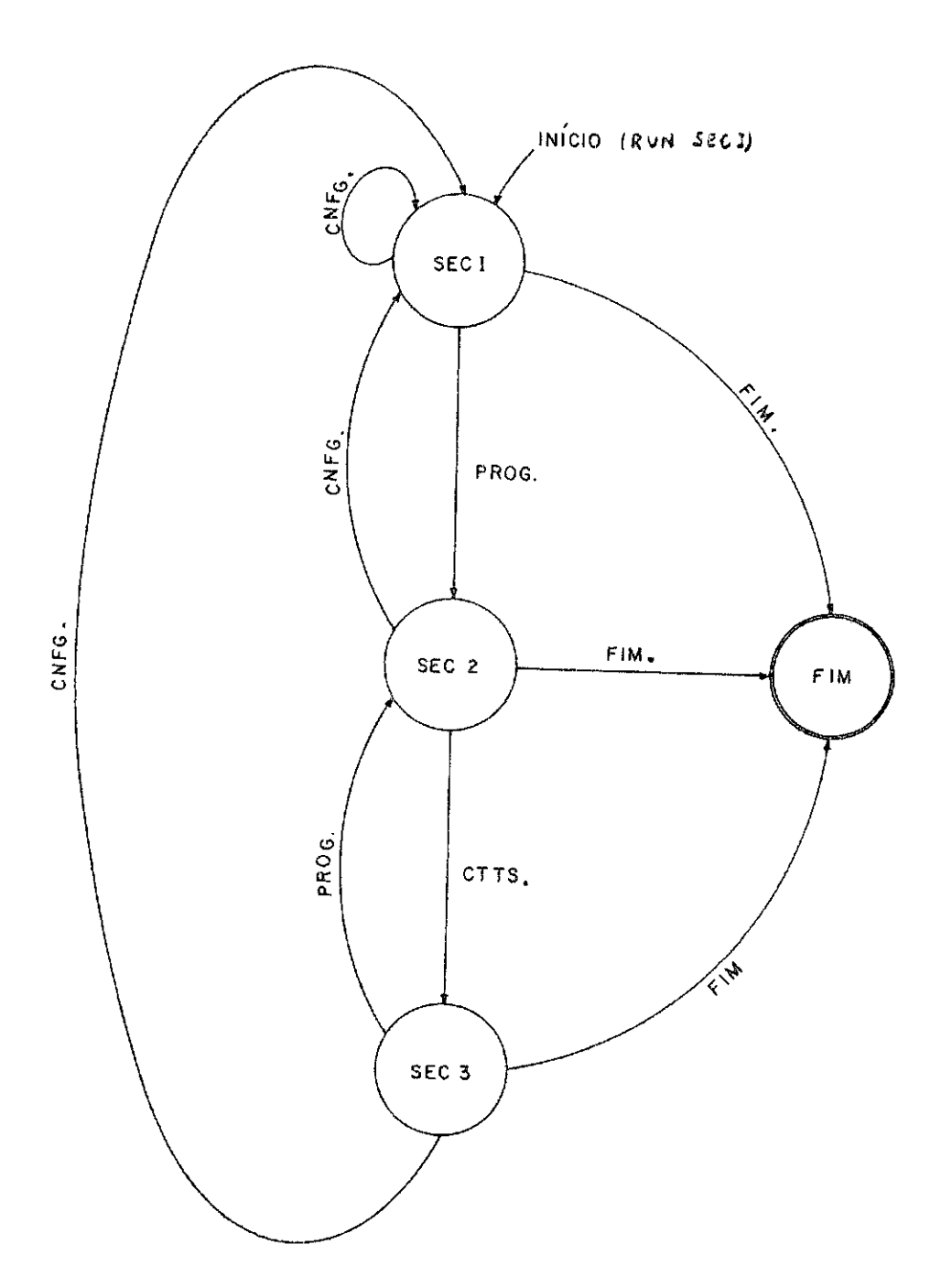

 $\mathcal{A}^{\mathcal{A}}$ 

 $\sim$ 

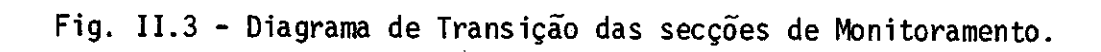

- 19 -

# CAPITULO III

# CONTROLES DO MICROCOMPUTADOR E ESTADOS DE PARADA

As operações de controle do microcomputador, são executa das pela manipulação dos comandos e botões de controle, disponiveis no sistema monitor. Os possiveis controles disponiveis no sistema monitor, bem como os estados de parada do microcomputador são descritos neste ca pitulo.

Os comandos de controle e testes podem ser classificados em 2 tipos:

- Imediatos
- Condicionais

Os imediatos permitem ao usuário obter informações e/ou execução de operações de controle, logo após o seu fornecimento ao siste ma monitor, enquanto que os condicionais são aqueles associados a uma condição, de modo que a operação de controle é executada quando esta con dição for satisfeita.

#### 3.1 - CONTROLE DO MODO DE EXECUÇÃO

Através deste controle, o usuário deverá poder selecio nar o modo pelo qual o microcomputador, executará um programa, havendo duas escolhas possiveis.

- a) Modo passo a passo
- b) Modo automático

Quando um modo passo a passo for selecionado, as instru ções de um programa do microcomputador serão executadas passo a passo

(i.é, ap6s a execução de cada instrução o microcomputador para), sendo o passo seguinte comandado pelo usuário através da operação de controle adequada.

A seleção do modo de execução automático, acarretará a execução automática de um programa pelo microcomputador - uma instrução ap6s a outra - sem a necessidade da intervenção do usuário para comandar cada passo.

#### 3.2 - CONTROLE DO SISTEMA DE INTERRUPÇÃO

O sistema monitor, deverá controlar os pedidos de inter rupç6es que ocorram no microcomputador, permitindo ou não que estas se iam aceitas, havendo assim duas opções de escolha possTveis para o usuã rio:

- a) Interrompivel
- b) Não interrompTvel

Quando foi selecionado o controle "Interrompivel" o sis tema monitor não interferirá em nenhum dos canais de interrupção do mi crocomputador, deixando que as interrupções se processem normalmente. Se, no entanto, o controle "Não interrompivel" for selecionado, o sistema mo nitor inibirá externamente o sistema de interrupções do microcomputador, não permitindo assim o atendimento de quaisquer interrupções.

Deve-se, contudo, notar que os microcomputadores, de mo do geral, controlam internamente o seu sistema de interrupções e, dessa forma, mesmo se o controle externo "Interrompivel" for selecionado, uma interrupção s6 será aceita se o sistema interno o permitir.

#### 3.3 - CONTROLE DO ESTADO DE PARADA

Como vimos, quando a secção de teste e controle do sis tema monitor estiver sendo processada, o microcomputador poderá traba lhar na execução de uni programa do usuário, sendo o funcionamento do mi crocomputador monitorado pelo sistema.

A execução de operações de teste e controle de programas serão, contudo, requisitadas através de instruções que somente poderão ser fornecidas pelo usuário com o microcomputador parado, constituindo exceções as operações que levam o microcomputador a parar imediatamente que, por serem aceitas com o microcomputador funcionando, serão, para fa cilidade de implementação, comandadas por pressionamento de botões. Alem do mais, o conjunto de instruções de teste e controle aceito, depende do estado particular em que se encontra o microcomputador quando parado. Desse maneira, um estudo detalhado dos possiveis estados do microcompu dor, quando parado, torna-se necessário e será feito a seguir.

#### 3.3.1 - ESTADOS DE PARADA DO MICROCOMPUTADOR

São trës os estados de parada do microcomputador, aparen tes ao usuário, quando sob supervisão do sistema monitor:

#### a) Estado de fim de monitoramento

Chamaremos de estado do fim de monitoramento ao estado em que se encontra o microcomputador, sempre após a execução de uma ins trução local de parada, com o controle do sistema de interrupções do sis tema monitor desativado, inibindo assim todas as interrupções que possam ocorrer.

Para evitar confusão, chamaremos de instruções locais, as instruções executaveis, do repertório de instruções do microcomputa dor, em teste pelo sistema monitor. Por instrução local de parada, enten deremos toda a instrução que, quando executada pelo microcomputador, cau a suspensão das suas atividades de busca e execução de instruções, at que uma interrupção ocorra ou um sinal de reinicialização seja causado externamente.

Quando o microcomputador estiver neste estado de parada, o usuário poderá, através do comando de teste e controle adequado, soli citar a execução imediata ou condicional de qualquer operação de teste e controle, com exceção das operações que exigem entrada imediata no es tado de fim de instrução, vide c - estado de fim de instrução.

#### b) Estado de espera de interrupções

Por estado de espera de interrupções, entenderemos o es tado em que se encontra o microcomputador, ap6s a execução de uma instru ção local de parada, com o controle de interrupções ativado, permitindo a passagem livre das interrupções que ocorrerem.

Deve-se notar que, mesmo neste estado, certas interrup ções podem não ser atendidas, devido às máscaras controladas internamen te no microcomputador.

Sempre que, no fim da execução de um programa, desejar mos atender a interrupções, este estado deverá ser utilizado. Quando o microcomputador estiver neste estado, somente poderá ser executada a ope ração de controle responsãvel pela entrada imediata do microcomputador no estado de fim de monitoramento, descrito acima.

#### c) Estado de fim de instrução ou pausa

Ao contrário dos dois estados de parada, descritos aci ma, que envolvem a execução, pelo microcomputador, de uma instrução lo cal de parada, a entrada no estado de pausa se dará quando o microcompu tador estiver executando uma instrução local, que não seja de parada, e um sinal for lançado pelo sistema monitor, na entrada adequada do micro computador, causando a suspensão das atividades deste, após o término da execução da instrução local presente.

Quando a retomada do programa for solicitada, através da instrução de controle adequada, o sistema monitor lançará um sinal na en trada para isto adequado ao microcomputador, e este retomará a execução no programa, a partir do ponto em que a entrada no estado de pausa foi efetuada.

Este estado será utilizado no fim de cada instrução, no modo passo a passo, ou sempre que o usuário desejar uma pausa, com pos sibilidade de continuação (para o fornecimento de comandos de teste e controle, por exemplo).

Com exceção da operação de inicialização de um programa, que é imediata, e das que exigem encerramento desta secção, todas as de mais operações, imediatas ou condicionais podem ser efetuadas neste esta do.

O diagrama da Figura 111.1, mostra o relacionamento dos diversos estados de parada sob a supervisão do Sistema Monitor.

Após termos visto os estados de parada do microcomputa dor, aparentes ao usuário, quando sob supervisão do sistema monitor, des creveremos nas próximas secções, como se processam a entrada e a saida do microcomputador em cada um desses estados.

#### 3.3.2 - ENTRADAS E SAIDAS NO ESTADO DE FIM DE MONITORAMENTO

A entrada neste estado, se dará nas seguintes condições

- a) O usuário pressiona o botão que comanda a operação de entrada imediata neste estado.
- b) O microcomputador executa uma instrução local de parada, e o controle do sistema de interrupções, do sistema monitor, fica desativado (no estado não interrompivel).

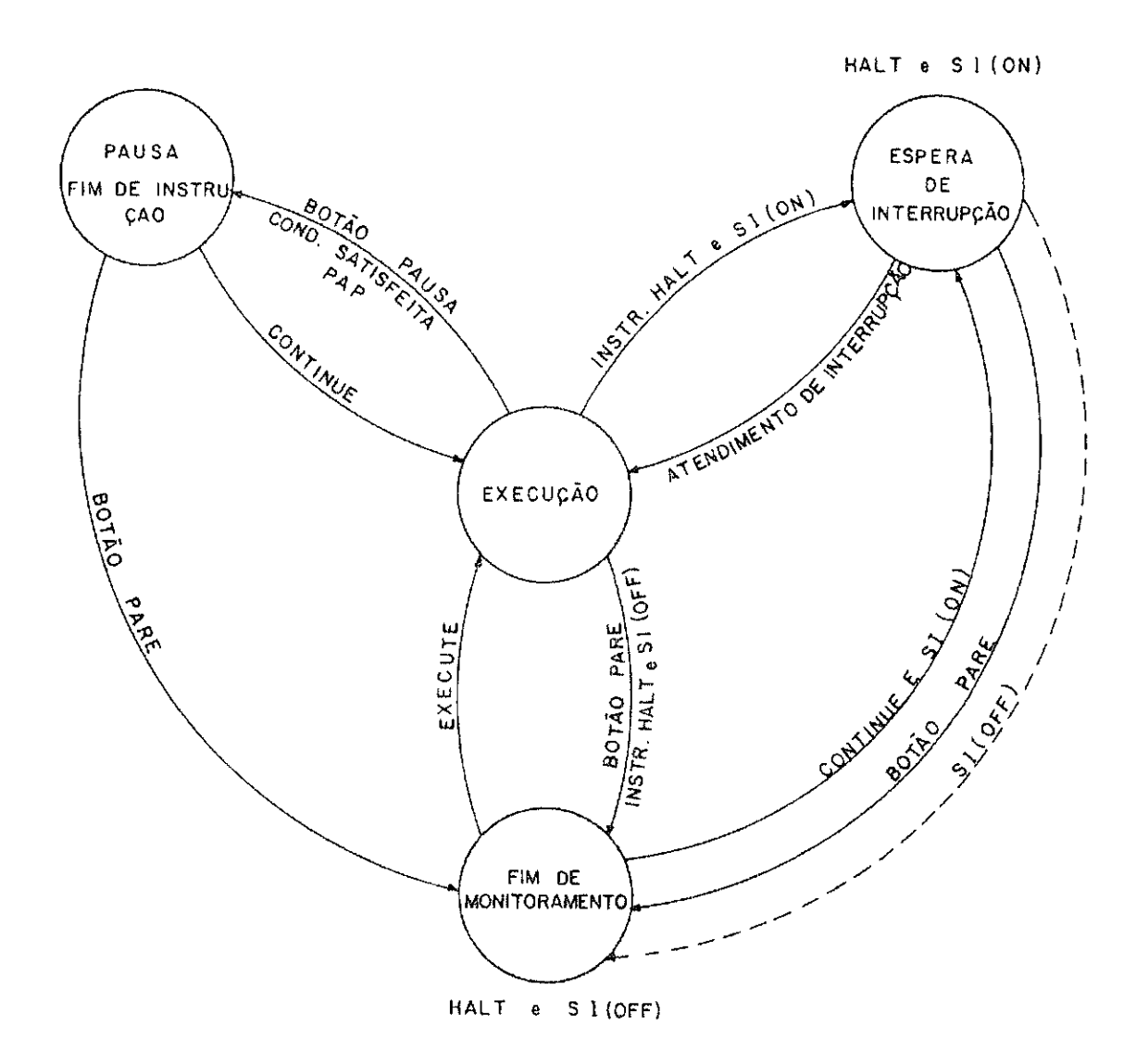

Fig. III.1 - Estados de Parada do microcomputador, sob a supervisão do Sistema Monitor.

A saida do estado de fim de monitoramento se dará nas seguintes condições:

- a) O usuãrio fornece ao sistema monitor a instrução imediata, que comanda a operação de inicialização de execução de um programa.
- b) O usuãrio ativa o controle de interrupções, através do forneci mento da instrução de controle adequada e, a seguir, fornece ao sistema monitor uma instrução de controle imediata, que coman da a retomada do programa, a partir do ponto em que foi encontrada a instrução local de parada, que causou a entrada no esta do de fim de monitoramento. Neste caso o microcomputador entra rã no estado de espera de interrupções.

### 3.3.3 - ENTRADA E SAIDA NO ESTADO DE ESPERA DE INTERRUPÇOES

A entrada do microcomputador neste estado se processara nas seguintes condições:

- a) O microcomputador executa uma instrução local de parada e, após a execução desta instrução, o controle de interrupções, pelo sistema monitor se encontra ativado (interrompivel).
- b) O microcomputador se encontra no estado de fim de monitoramento e o usuario, através da instrução de controle adequado, ativa o controle de interrupções exigindo a seguir a retomada do pro grama, a partir do ponto em que a instrução local de parada,que causou a entrada no estado de fim de monitoramento foi encontra da.

A saida deste estado se dará quando:

a) Uma interrupção não mascarada internamente ocorrer. Neste caso o microcomputador deixara este estado de parada e passara a exe cução do programa, associado com a interrupção que ocorreu.

b) O usuário pressiona o botão que comanda a operação de entrada imediata no estado de fim de monitoramento.

#### 3.3.4 - ENTRADAS E SAIDAS NO ESTADO DE FIM DE INSTRUÇA0 OU PAUSA

Quando alguma das situações abaixo ocorrer, o microcompu tador entrará no estado de pausa:

- a) Ap6s a execução pelo microcomputador de uma instrução local que não seja de parada, com o controle de execução selecionando um modo passo a passo.
- b) Quando o usuário pressionar o botão que comanda a execução da operação de entrada imediata neste estado, com o microcomputa dor executando uma instrução local que não seja de parada. Nes te caso, após o término da execução da instrução presente, o mi crocomputador entrará no estado de pausa.
- c) Quando a condição de um comando de teste e controle condicional, anteriormente fornecida, for satisfeita, e um dos comandos as sociados a esta condição exigir entrada no estado de pausa. Is to, desde que a condição satisfeita não envolva a execução, pe lo microcomputador, de uma instrução local de parada pois, nes te caso, ele entraria no estado de fim,de monitoramento ou no de espera de interrupção, conforme o controle do sistema de in terrupções estivesse ativado ou não.

A saida do estado de pausa se processará mediante a ocor rência de alguma das seguintes situações:

- a) O usuário pressiona o botão que comanda a operação de entrada imediata no estado de fim de monitoramento.
- b) O usuário fornece ao sistema monitor um comando de controle ime diato, que comanda a operação de retomada do programa que esta va sendo executado antes da entrada no estado de pausa.

#### 3.4 - CONTROLE DA RETOMADA DE PROGRAMAS

A operação de retomada de um programa será comandada por um comando imediato, que pode ser fornecida ao sistema monitor no estado de fim de monitoramento ou no de pausa, com efeitos diferentes, conforme seja o estado no qual é fornecida.

- a) Se fornecida no estado de fim de monitoramento, então, se o con trole de interrupção foi previamente ativado, o microcomputador passará ao estado de espera de interrupções, considerando como sendo a ultima instrução local executada, a instrução de parada que causou a entrada no estado de fim de monitoramento e encon trando-se, na sua via de endereços, o endereço dessa instrução. Se, contudo, o controle de interrupções se encontrar desativa do, o microcomputador permanecerá no estado de fim de monitora mento, sendo esta instrução sem qualquer efeito.
- b) Se fornecido no estado de pausa, este comando, causará a retoma da do programa pelo microcomputador, a partir do ponto em que se deu a entrada no estado de pausa.

# 3.5 - CONTROLE DE INICIALIZAÇÃO DE UM PROGRAMA

A operação de inicialização de um programa, será aciona da atraves de comando de controle imediato, que somente será aceito pelo sistema monitor quando o microcomputador se encontrar no estado de fim de monitoramento, devendo especificar o programa a ser executado.

As especificaçóes desse programa devem estar relaciona dos no diretório da memória, estando portanto o programa carregado.

#### 3.6 - CONTROLE DOS CANAIS DE INTERRUPÇÃO

O sistema monitor permite ao usuário que forneça pedidos de interrupção ao microcomputador, em até três canais de interrupção di ferentes.

Deve-se alertar que todos os três canais de interrupções, controlados pelo sistema monitor, estarão, como os demais, sujeitos ao controle de interrupções pelo sistema monitor, e ao controle interno do microcomputador.

#### CAPITULO IV

#### LINGUAGEM DE MONITORAMENTO

Neste capitulo, é descrita a linguagem de monitoramento aceita em cada uma das secções do Sistema Monitor.

A descrição sintática da linguagem é feita através da forma BNF ("Backus - Naur Form") e a descrição semântica de cada comando é fornecida através de texto explicativo. O < espaço >, definido no item 4.2, foi adotado como separador dos componentes da linguagem, tendo em vista a simplicidade da implementação. Vale notar, também, que o sistema é interativo, e portanto certas instruções limitam-se a simples respos tas ás questões apresentadas ao usuário pelo Sistema Monitor, através do terminal de vídeo.

# 4.1 - COMPONENTES DA LINGUAGEM

Sintaxe:

 $\langle$  Componentes da linguagem > :: =  $\langle$  simbolos basicos > < palavras reservadas >1  $\leq$  nūmero  $>$ |  $\langle$  identificador  $>$ < estrutura do programa >

### 4.2 - SIMBOLOS BÁSICOS E PALAVRAS RESERVADAS

Sintaxe:

```
\leq Simbolos básicos > :: = < letra >
                   \langle digito \rangle |
                   < caracteres especiais >
```
$\langle$  letra > :: = A | B | C | D | E | F | G | H | I | J | K | L | M | 11101P1Q1R1S1T1U1V1WIXIYIZ  $\langle$  digito > :: = 0 | 1 | 2 | 3 | 4 | 5 | 6 | 7 | 8 | 9  $\prec$  caracteres especiais  $>$  :: = . |, |; | \* | + | = | < espaço >  $\leq$  espaço  $>$  :: = { uma ou mais posições em branco }  $\le$  palavras reservadas > :: =  $\le$  palavra chave > | < conectivo >  $\le$  palavra chave  $>$  :: = FIM | CNFG | PROG | CTTS | NAO | PERIFERICO | CARREGUE | TRANSFIRA | ESPECIFIQUE | APAGUE | PRESERVE | RECUPERE | MAPEIE | ATIVE | DESATIVE | EXECUTE | CONTINUE | TEMPO | INSTRUCAO | DADOS | ENDERECO | REGISTRO | MEMORIA | LISTE | PAUSA | LE | ESCREVE | STATUS | CANCELE  $\leq$  conectivo  $>$  :: = ATE | ROTINA | ENDERECO | CONTEUDO | PAP | SI | 1INT | 2INT | 3INT | BINARIO | OCTAL | DECIMAL | HEXADECIMAL 4.3 - CONSTANTES Sintaxe  $\leq$  numero > :: = B  $\leq$  numero binario > |  $0 \leq$  nūmero octal  $>$  |  $D$  < numero decimal >  $\vert$  $H < n \overline{u}$ mero hexadecimal >

 $-32 -$ 

```
\leq numero binario > :: = < digito binario > |
                           < numero binario > < digito binario > 
\langle digito binario > :: = 0 | 1
\langle numero octal > :: = \langle digito octal > |
                        < número octal > < digito octa1 > 
\prec digito octal > :: = 0 | 1 | 2 | 3 | 4 | 5 | 6 | 7
\leq numero decimal > :: = \leq digito > |
                           < número decimal > < digito > 
\leq numero hexadecimal > :: = \leq digito hexadecimal > |
                               \leq número hexadecimal > \leq digito hexadecimal >\prec digito hexadecimal > 0 | 1 | 2 | 3 | 4 | 5 | 6 | 7 | 8 | 9 | A |
                         B | C | D | E | F
```
#### 4.4 - IDENTIFICADORES

Sintaxe:

 $\prec$  identificador > :: =  $\prec$  letra ou digito > | < identificador > < letra ou digito >

 $\langle$  letra ou digito > :: = < letra > | < digito >

4.5 - ESTRUTURA DO PROGRAMA

Sintaxe:

< estrutura do programa >:::< SEC 1 >

```
\leq SEC 1 > :: = \leq definições de memória e periféricos >
                 < finalização SEC 1 > 
\le finalização SEC 1 > :: = FIM . | CNFG . \le SEC 1 > | PROG . \le SEC 2 >
\langle SEC 2 > :: = \langle lista comando SEC 2 > \langle finalização SEC 2 > \langle< finalização SEC 2 > 
\le finalização SEC 2 > :: = FIM . | CNFG . < SEC 1 > | CTTS . < SEC 3 >
\langle SEC3> :: = < lista comando SEC 3 > < finalização SEC 3 > |
                < finalização SEC 3 >
```
 $\le$  finalização SEC 3 > :: = FIM . | CNFG . < SEC 1 > | PROG . < SEC 2  $\gg$ 

Basicamente, uma sessão de monitoramento é composta de tres secções (SEC 1, SEC 2 e SEC 3) dadas na sintaxe de estrutura do pro grama. SEC 1, SEC 2 e SEC 3 correspondem, respectivamente, ã secção de configuração do microcomputador, ã secção de edição, modificação e trans ferência de programas e à secção de teste e controle de programas, des critas no Capitulo II. Note-se que a transição de uma secção a outra é efetuada através dos comandos de finalização (vide fig 11.3). Nos itens subsequentes é dada a sintaxe de cada uma dessas secçóes, juntamente com suas definições e comandos.

4.6 - COMANDOS DA SECÇÃO DE CONFIGURAÇÃO (SEC 1)

Sintaxe:

 $\leq$  SEC 1 > :: =  $\leq$  definições de memória e periféricos > < finalização SEC 1 >

- < def. memória remota > < def. end. inferior dos perif. remotos> .1
- $\leq$  def. memória local  $>$  .  $\leq$  def. memória remota  $>$  .  $\leq$  def. end. inferior dos perif. remotos> . < assoc. periféricos remotos > .

4.6.1 - DEFINIÇÃO DE MEMORIA LOCAL

Sintaxe:

 $\langle$  def. de memoria local > :: =  $\langle$  numero > ATE  $\langle$  numero > 1 NAO

Os endereços de memória local especificados devem cor responder sempre a endereços físicos de unidades de memória existente. NAO para o caso de não haver memória local.

4.6.2 - DEFINIÇÃO DE MEMORIA REMOTA

Sintaxe:

 $\leq$  def. de memória remota  $>$  :: =  $\leq$  numero  $>$  ATE  $\leq$  numero  $>$  | NAO

Quando um bloco de endereços especificados como memória remota, corresponder a endereços de unidades de memória existente, estas unidades não serão utilizadas pelo imicrocomputador, prevalecendo assim, a especificação remota.

NÃO utilizada no caso de não haver memória remota.

4.6.3 - DEFINIÇÃO DO ENDEREÇO INFERIOR DOS PERIFÉRICOS REMOTOS

Sintaxe:

def. do endereço inferior dos < > = <número> 1 perifêricos remotos NAO

• •

O < número > fornecido, correspondente ao endereço infe rior dos periféricos remotos, deve estar compreendida entre O e 255 e de maneira coerente ã associação de periféricos remotos.

Caso seja fornecido NAO, o endereço inferior é assumido como sendo 256.

4.6.4 - ASSOCIAÇÃO DE PERIFERICOS REMOTOS

Sintaxe:

```
\leq assoc. periféricos remotos > :: = \leq assoc. periférico remoto > . |
                                      < assoc. perifericos remotos > 
                                      < assoc. periférico remoto > . 
\leq assoc. periférico remoto > :: = PERIFERICO \leq numero > ROTINA
```
 $\times$  nūmero  $\times$ 

o endereço do periférico remoto com um parâmetro da rotina PRNT do sis tema Monitor. Esta rotina, por meio das facilidades do minicomputador e do ADAPTADOR, permite a comunicação entre os computadores, simulando des ta maneira, o funcionamento de vários periféricos remotos ao microcomputador. Através da associação de periféricos remotos, associamos

Os endereços especificados para os periféricos remotos não devem corresponder a endereços de periféricos locais existentes, pois no caso de acesso do microcomputador para leitura do periférico, poderia ocorrer um curto circuito, devido aos dados fornecidos pelo periférico existente e pelo sistema monitor (através do ADAPTADOR de comunicações) serem diferentes.

4.6.5 - FINALIZAÇÃO DA SECÇÃO DE CONFIGURAÇÃO (SEC 1)

Sintaxe:

$$
< finalização SEC 1 > :: = FIN . | CNFG . < SEC 1 > | PROG .
$$
\n
$$
< SEC 2 > \quad \text{---}
$$

Através dos comandos de finalização se faz a transição de secções. No caso de FIM, termina-se a monitoração do sistema em teste.

4.7 - COMANDOS DA SECÇÃO DE EDIÇÃO, MODIFICAÇÃO E TRANSFERENCIA DE PRO-GRAMAS (SEC 2)

Sintaxe:

 $\langle$  SEC 2 > :: =  $\langle$  lista comando SEC 2 >  $\langle$  finalização SEC 2 > 1 < finalização SEC 2 >

 $\prec$  lista comando SEC 2 > :: =  $\prec$  comando SEC 2 >  $\vert$ < lista comando SEC 2 > < comando SEC 2 >

 $\langle$  comando SEC 2 > :: =  $\langle$  armazenamento em endereço de memória > . |  $\langle$  transf. de um programa  $>$  .  $\vert$  $\leq$  especificação de um programa  $>$ .  $\mid$ < apagamento de um programa > . 1  $\leq$  preservação da memória ou do arquivo  $>$ . [  $\langle$  recuperação da memória ou do arquivo  $>$ . | < mapeamento do diretório > . 1

Algumas observações úteis no entendimento desta secção são feitas a seguir:

- a) O microcomputador devera estar parado, durante esta fase de ma. nipulação de programas, e somente na secção de teste e controle poderã executar um programa;
- b) O sistema monitor devera manter um diretório para os programas carregados na memória ou no arquivo. Estes diretórios deverão

conter informações que especifiquem os programas, e que serão denominados especificações de programa (vide comando de especi ficação de um programa);

- c) A execução de um programa na memória sõmente será permitida se as especificações do programa se encontrarem no diretório da me mória, sendo para lá transferida quando a carga do programa na memória for efetuada;
- d) Quando fita magnética ou de papel forem utilizadas no armazena mento de programas, cada registro fisico destes meios de armaze namento será constituido por 128 palavras de 16 bits;
- e) Na inicial ização desta secção, o sistema monitor cria uma: ima geni da memória local numa área, em disco, e as transferências de códigos, destinadas à memória local, são, na verdade, efetua das para essa área. E somente na inicialização da terceira secção, o sistema atualizará realmente a memória local.

### 4.7.1 - COMANDO DE ARMAZENAMENTO EM UM ENDEREÇO DE MEMORIA

Sintaxe:

armazenamento em<br>endereço de memória  $>$  :: = CARREGUE ; < especificação de carga >  $\leq$  especificação de carga > :: = ENDEREÇO  $\leq$  numero > CONTEUDO  $\langle$  número  $\rangle$  |  $CONTEUDO < n \overline{u}$ mero >  $\vert$ • especificação de carga > ; ENDEREÇO  $\leq$  numero > CONTEUDO  $\leq$  numero >  $\mid$ • especificação de carga > ; CONTEUDO  $\leq$  numero  $\geq$ 

Através da utilização deste comando, o usuário poderá ar mazenar em endereços especificados da memória (local ou remota) do micro computador, dados ou instruções, cuja configuração é representada pelo valor numérico fornecido.

Esta operação é bastante útil na modificação de códigos ou dados de programas, ou mesmo quando auxiliada pela operação de especi ficação de programa, para a carga de pequenos programa na memória do mi crocomputador.

4.7.2 - COMANDO DE TRANSFERÊNCIA DE UM PROGRAMA

Sintaxe:

 $\epsilon$  transf. de um programa > :: = TRANSFIRA  $\epsilon$  numero > ,  $\epsilon$  numero >  $\{ , <$  identificador >  $\}$ 

 $\leq$  código  $>$  :: = BINARIO | OCTAL | DECIMAL | HEXADECIMAL

Este comando, permitirá ao usuário a obtenção de lista gens ou a transferência de programas entre os periféricos do minicompu tador, o arquivo de programas e a memória do microcomputador.

O primeiro campo numérico deste comando indicará o elemento onde o programa deve ser transferido (destino) e o segundo, o ele mento onde o programa se encontra armazenado (fonte) sendo esses valores numéricos associados aos elementos de acôrdo com o Apendice C..

As chaves { } foram adicionadas na sintaxe do comando visando simplificação e com o seguinte significado:

- Quando o destino especificado for a impressora ou o teletipo (ou terminal de video), o CODIGO no qual a listagem deverá ser torna cida deve ser indicado;

- Quando a fonte de transferência for a memória ou o arquivo, o no me do programa a ser transferido, deve ser indicado por IDENTI FICADOR.

A seguir são apresentadas algumas observações quanto ao MODO de transferência:

a) DESTINO: MEMORIA ou ARQUIVO

Quando o destino do programa for a memória ou o arquivo, as especificações desse programa são transferidas para o diretório desse elemento.

b) DESTINO: FITA MAG. OU PAPEL

Quando o destino do programa for fita magnética ou de pa pel, as especificações são transferidas para o primeiro registro físico desse meio de armazenamento, no FORMATO abaixo:

- 19 pal. do reg.: contém o nome do programa (2 caracteres em ASCII) 29 pal. do reg.: contém o endereço inicial de carga em formato bi nãrio absoluto.
- 39 pal. do reg.: contém o endereço final de carga em formato binã rio absoluto.
- 49 pal. do reg.: contem o endereço inicial de execução em formato binãrio absoluto.

As demais palavras deste registro não são utilizadas.

A seguir, os códigos constituintes do programa são arma zenados nos N registros fisicos subsequentes com

N = menor inteiro maior ou igual a

( endereço final ie carga  $\frac{1}{2}$  endereço inicial  $\frac{1}{2}$  1)/ 128 de carga

-41 -

#### c) DESTINO: TELETIPO OU IMPRESSORA

Quando o destino da transferencia for o teletipo (ou ter minal de video) ou a impressora, o usuario obtera uma listagem das espe cificaçóes do programa transferido no formato:

NOME ENDER. INICIAL ENDER. FINAL ENDER.INIC.EXECUÇÃO < identificador > < numero > < numero > < numero > < numero >

e a seguir, os códigos constituintes do programa, são colocados no for \_ mato:

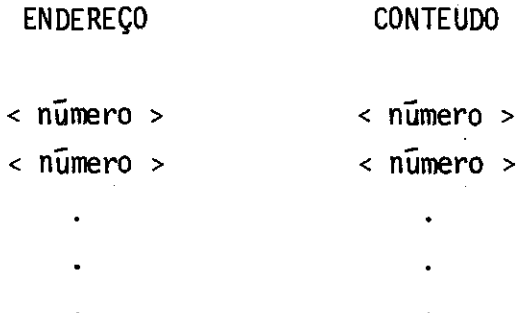

# d) FONTE: MEMORIA OU ARQUIVO

Quando a fonte do programa a ser transferido, for a mem6 ria ou o arquivo, suas especificações devem se encontrar no diretório desse elemento.

e) FONTE: FITA MAG.OU PAPEL

Quando a fonte do programa for a unidade de fita magnéti ca ou de papel, o programa deve-se encontrar armazenado nesse meio, no formato descrito na observação b) DESTINO: FITA MAG.OU PAPEL.

#### 4.7.3 - COMANDO DE ESPECIFICAÇÃO DE UM PROGRAMA

#### Sintaxe:

```
\leq especificação de > :: = ESPECIFIQUE < identificador > , < número > >,
  um programa 
                             \times número > , \times número >
```
O comando de especificação de um programa permite ao usuário relacionar, como programas, os conteúdos de blocos de memória, que não façam parte de nenhum programa jã relacionado no diretório. Por exemplo, blocos cujas especificações foram retiradas do diretório pelo comando de apagamento de um programa.

Para que um bloco de memória possa ser aceito como um programa, pelo sistema monitor, o diretório da memória deve necessaria mente conter as especificações do programa, carregado nos endereços des te bloco.

O formato e o significado de cada campo de um registro de especificações de programa é dado abaixo:

- 19 campo: Nome do programa (4 caracteres quaisquer);
- 29 campo: Endereço inicial da memória, a partir do qual os códigos do programa devem ser carregados (valor inteiro positi vo menor que 64 K);
- 39 campo: Endereço final da memória, ocupado pelo programa (valor inteiro positivo menor que 64 K e maior ou igual ao ante  $rior$ ;
- 49 campo: Endereço da primeira instrução do programa. **r** o endereço para o qual o microcomputador deve ramificar quando a execução do programa for requisitada (valor inteiro posi tivo compreendido entre o endereço inicial de carga e o endereço final de carga).

#### 4.7.4 - COMANDO DE APAGAMENTO DE UM PROGRAMA

Sintaxe:

 $\langle$  apagamento de um  $>$  :: = APAGUE  $\langle$  numero  $>$  ,  $\langle$  identificador  $>$ programa

Este comando, permitirá ao usuário que retire do diretó rio da memória (9) ou do arquivo (2), conforme especificado por <numero>, o programa identificado no sistema pelo nome indicado em <identificador>.

Quando fornecido ao sistema monitor, este comando tem, co mo Unica função, a retirada das especificações do programa referenciado no diretório, permanecendo inalterada a área (do arquivo ou da memória) onde esse programa se encontra, podendo porém esta área vir a ser ocupada por outros programas, o que não é permitido, se a área pertencer a algum programa especificado. Dessa forma, no caso da retirada de um programa da MEMORIA, se o usuário souber aonde este se encontra armazenado, poderá restaurar este programa mediante o fornecimento de um comando de especifi cação de um programa, antes que os conteudos dessa área sejam modificados por um comando de transferência qualquer.

No caso da retirada de um programa do ARQUIVO, a restau ração só poderá ser efetuada, mediante o fornecimento de um comando de transferência desse programa para o arquivo, a partir de sua cópia na me mória ou em outra unidade periférica qualquer. Isto se deve ao fato de o usuário não dispor de acesso ás informações sobre a posição ocupada por um programa no arquivo, não sendo assim possivel especificar-se uma área do arquivo, como é o caso com áreas de memória, através do comando de especificação de um programa.

#### 4.7.5 - COMANDO DE PRESERVAÇÃO DA MEMORIA OU DO ARQUIVO

#### Sintaxe:

 $\epsilon$  preservação da memória ou  $\epsilon$  :: = PRESERVE < número > , < número > do arquivo

Quando termina uma sessão de monitoramento e o sistema monitor deixa de ser utilizado, os programas armazenados na memória re mota do microcomputador, ou no arquivo de programas, poderão vir a ser destruidos por outros usuários do microcomputador. Dessa maneira, tornase necessário um comando que, quando fornecido pelo usuário, preserve a configuração dos programas na memória ou no arquivo, em fita magnéti ca ou de papel.

O comando de preservação de um programa deverá causar o armazenamento, em fita magnética ou de papel, das especificações e dos códigos formadores de todos os programas que constem do diretório da me m5ria ou do arquivo, conforme especificado. A recuperação dos programas preservados deve ser feita mediante a utilização do comando de recupera ção da memória ou do arquivo, conforme o caso.

O primeiro campo numérico, deste comando, indica o peri férico no qual os programas a serem preservados deverão ser armazenados (fita magnética ou de papel) e, o segundo, indica se o comando solicita a preservação da memória ou do arquivo.

O arquivo em fita magnética ou de papel, gerado por es se comando, terá a seguinte estrutura:

(19 registro fisico: 128 palavras de 16 bits)

19 pal. do reg.: contem o número de programas preservado, em for mato binário absoluto.

29 pal. do reg.: contém o identificador do elemento preservado (me mória ou arquivo).

As demais palavras deste registro físico não são utili zadas.

Os demais registros físicos são utilizados para o armaze namento das especificações e dos códigos de todos os programas preserva dos, sendo estes programas armazenados sequencialmente, um após o outro, cada um no formato descrito na observação b) DESTINO: FITA MAG. OU PAPEL do comando de transferência de um programa.

#### 4.7.6 - COMANDO DE RECUPERAÇ ÃO DA MEMÓRIA OU DO ARQUIVO

Sintaxe:

 $\alpha$  recuperação da memória ou do arquivo > :: = RECUPERE  $\alpha$  número $\beta$ ,  $<sub>minerro</sub>$ </sub>

Este comando é utilizado na recuperação dos programas da memória ou do arquivo de programas, a partir de fita magnética ou de pa pel , gerado pelo comando de preservação da memória ou do arquivo, descri to no item anterior.

O primeiro campo numérico indica se a recuperação a ser executada í da memória do microcomputador ou do arquivo, e o segundo in dica a unidade periférica em que se encontra o arquivo, a partir do qual a recuperação deverá ser feita.

4.7.7 - COMANDO DE MAPEAMENTO DO DIRETÓRIO

Sintaxe:

 $\leq$  mapeamento do diretório > :: =  $\leq$  número > ,  $\leq$  número > ,  $\leq$  código >

Este comando, permite a obtenção de um listagem no ter mina] teletipo (terminal de video) ou na impressora, das especificações de todos os programas relacionados no diretório da memória ou do arquivo.

O primeiro valor numérico indica qual a unidade periféri ca em que a listagem será efetuada e, o segundo, indica qual o diretório a ser listado.

As listagens serão obtidas no código especificado e no seguinte formato:

- NOME DO PROG ENDER. INICIAL ENDER. FINAL ENDER. EXECUÇÃO
- <identificador > < numero > <sup>c</sup>ntmero > < nümero >

# 4.7.8 - FINALIZAÇÃO DA SECÇÃO DE EDIÇÃO, MODIFICAÇÃO E TRANSFERÊNCIA DE PROGRAMAS

Sintaxe:

 $\mathcal{L}_{\mathcal{A}}$ 

 $\langle$  finalização SEC 2 > :: = FIM . CNFG .  $\langle$  SEC 1 >  $\rangle$  CTTS .  $\times$  SEC 3  $>$ 

Se FIM . , causará o encerramento desta secção e a pa rada do minicomputador, terminando, assim, o monitoramento do sistema em teste.

Caso seja fornecido CNFG . ou CTTS . , causara a ini cialização das secções SEC 1 e SEC 3, respectivamente.

4.8 - COMANDOS DA SECÇÃO DE CONTROLE E TESTE DE PROGRAMAS

Sintaxe:

 $\langle$  SEC 3 > :: =  $\langle$  lista Comando SEC 3 >  $\langle$  finalização > | finalização SEC 3

```
\langle lista Comando SEC 3 > :: = \langle Comando SEC 3 > \langle<lista Comando SEC 3> < Comando SEC 3 >
```

```
\langle Comando SEC 3 > :: = \langle Incondicional de Controle > . |
                          < Incondicional de Teste > . I 
                          < Condicional > . I 
                          • Cancelamento > .
```
4.8.1 - COMANDO INCONDICIONAL DE CONTROLE

 $\mathcal{A}^{\text{max}}_{\text{max}}$ 

Sintaxe:

```
< Incondicional de Controle > < Controle do 
modo de execução> I 
                                     Controle do 
sistema de inter-
                                     rupção > |
                                   < Controle do Canal
                                     rupção > |
                                     Controle de 
inicialização de 
                                     um programa 
>1 
                                     Controle da 
retomada de um 
                                     programa > 
                                                         de inter-
```
A seguir, são descritas a sintaxe e a semãntica de cada um dos comandos vistos acima. Antes, porém, deve-se notar que as opera ções de controle que causam a entrada imediata nos estados de fim de mo nitoramento e pausa, são comandadas por meio de dois botões existentes no painel do adaptador, não se fazendo portanto, referência a estas opera ções nesta secção.

4.8.1.1 - CONTROLE DO MODO DE EXECUÇÃO

Sintaxe:

 $\leq$  Controle do modo de execução > :: = ATIVE PAP | DESATIVE PAP

Este comando permite ao usuário, selecionar o modo de execução do microcomputador. A forma DESATIVE PAP, indica que o modo se lecionado é AUTOMÁTICO, enquanto que ATIVE PAP indica modo PASSO A PASSO.

Quando nenhuma instrução de contrõle do modo de execução for fornecida pelo usuário, o modo selecionado será o AUTOMATICO, que corresponde a desativação do contrõle.

4.8.1.2 - CONTROLE DO MODO DE INTERRUPÇÃO

Sintaxe:

 $\leq$  Controle do sistema de interrupção>  $\tau$ : = ATIVE SI | DESATIVE SI

Este comando, é utilizado na manipulação do contrõle de interrupções do microcomputador.

A forma ATIVE SI ativará o SI F/F no adaptador construi do (controle de interrupções), de forma que o sistema monitor deixe que todas as interrupções que ocorram, passem livremente, permitindo, assim, o seu atendimento pelo microcomputador, desde que não estejam mascara das internamente.

A forma DESATIVE SI, desativará o SI F/F (controle de interrupções), inibindo todas as interrupções que ocorram, não permitindo que o microcomputador as atenda.

Quando nenhuma instrução de controle do sistema de inter rupções for fornecida, este controle permanecerá desativado.

4.8.1.3 - COMANDO DE CONTROLE DO CANAL DE INTERRUPÇÃO

Sintaxe:

 $\langle$  Controle do canal de interrupção > :: = ATIVE  $\langle$  canal > | DESATIVE < canal>

 $<$  canal  $>$  :: = 1INT | 2INT | 3INT

Este comando, permite ao usuário causar interrupção no microcomputador, em qualquer dos tres canais controlados pelo sistema monitor.

A forma ATIVE < canal>>, levará ao nível lógico baixo o canal correspondente, indicando o termino de um pedido de interrupção. Inicialmente, todos os canais de interrupção se encontram desativados.

4.8.1.4 - COMANDO DE CONTROLE DE INICIALIZAÇA0 DE UM PROGRAMA

Sintaxe:

```
\leq Controle de inicialização de um programa > :: = EXECUTE \leqiden-
                                                      tificador >
```
Este comando, é responsável pelo controle de iniciali zação do programa, relacionado com o nome especificado por identifica dor no diretório da memória.

4.8.1.5 - COMANDO DE CONTROLE DA RETOMADA DE UM PROGRAMA

Sintaxe:

 $\langle$  Controle da retomada de um programa > :: = CONTINUE

Este comando, executa a operação de retomada de um pro grama, a partir do ponto de parada.

aceito nos estados de fim de monitoramentoe pausa, com efeitos diferentes conforme o estado em que é fornecido.

#### ESTADO FIM DE MONITORAMENTO

Se o controle de interrupção foi previamente ativado, o microcomputador passará ao estado de espera de interrupções, consideran do como sendo a ultima instrução local executada a instrução de parada que causou a entrada no estado de fim de monitoramento e encontrando-se na sua via de endereços o endereço dessa instrução.

Se contudo, o controle de interrupções se encontrar desa tivado, o microcomputador permanecerá no estado de fim de monitoramento, sendo este comando sem qualquer efeito.

#### ESTADO PAUSA

Se fornecido no estado de pausa, este comando causará a retomada do programa pelo microcomputador, a partir do ponto em que se deu a entrada no estado de pausa.

#### 4.8.2 - COMANDO INCONDICIONAL DE TESTE DE PROGRAMAS

#### Sintaxe:

 $\langle$  incondicional de teste > :: = LISTE  $\langle$  periferico > ,  $\langle$  codigo > , < elemento a ser listado >

 $<$  Código  $>$  :: = BINARIO | OCTAL | DECIMAL | HEXADECIMAL

- < periférico >::=< némero >
- $\leq$  elemento a ser listado > :: =  $\leq$  bloco de memória > |  $\leq$  registros > | TEMPO | INSTRUÇÃO | DADOS | ENDEREÇO

```
\langle bloco de memória > :: = MEMORIA \langle número > ATE \langle número >
\langle registros > :: = REGISTRO \langle lista de registros >
\langle lista de registros > :: = \langle identificador > |
                                < lista de registros > , < identi-
                                ficador >
```
O comando de teste de programas, permite ao usuário a obtenção de listagens no teletipo (terminal de video) ou na impressora, conforme especificado em periférico, através do número associado ao peri férico (teletipo = 1 e impressora = 6) e no código especificado, dos di versos elementos do microcomputador.

Em função do elemento a ser listado tem-se:

#### 1.LISTAGEM DE POSIÇOES DE MEMORIA

A listagem dos conteúdos das posições de memória com preendidas entre os endereços especificados, serã fornecida no seguinte formato:

ENDERECO < valor numérico > CONTEUDO < valor numérico >

#### 2.LISTAGEM DE REGISTROS

Os registros internos do microcomputador, serão reconhe cidos pelo sistema monitor, através de identificadores, associados aos registros, mediante a carga desses identificadores no "array" registros do sistema monitor, durante o processo de preparação do dito sistema pa ra um determinado microcomputador.

A listagem serã fornecida no formato abaixo, no código especificado para a configuração dos registros.

#### 3.LISTAGEM DO TEMPO DE EXECUÇÃO

O número de ciclos decorridos no processamento do progra ma, que está sendo executado desde sua inicialização, será fornecido no formato abaixo, e no código especificado.

 $TEMP0 = \langle$  valor numérico >

#### 4.LISTAGEM DO NUMERO DE INSTRUÇDES EXECUTADAS

Será fornecido o número de instruções do programa pre sentemente sendo processado, que foram executadas desde sua inicial iza ção, no código especificado e no formato abaixo:

NUMERO DE INSTRUCOES EXECUTADAS = < valor numérico >

#### 5.LISTAGEM DA VIA DE DADOS

Será fornecido ao usuário, o conteúdo da via de dados do microcomputador no momento do fornecimento deste comando, no formato abaixo e no c6digo especificado para o valor numérico.

VIA DE DADOS : < valor numérico >

#### 6.LISTAGEM DA VIA DE ENDEREÇOS

Será fornecido ao usuário, o conteúdo da via de endere ços do microcomputador no momento do fornecimento deste comando, no for mato abaixo e no Código especificado para o valor numérico.

VIA DE ENDEREÇOS : < valor numérico >

```
Sintaxe: 
\langle comando condicional > :: = \langle cabeça > |
                                 < cabeça > ; < lista dos comandos 
                                   associados > 
\langle cabeça > :: = \langle condição > |
                   < condição > , < número > 
\langle condição > :: = \langle condição de leitura na memória > |
                     \langle condição de escrita na memória > \langle\le condição de tempo > |
                     \langle condição do número de instruções > \langle< condição de status > 
\langle lista dos comandos associados > :: = < comando associado > |
                                             < listadoscomendos associados ›; 
                                             < comando associado > 
\langle comando associado > :: = \langle controle do modo de execução > |
                                < controle do sistema de interrupções > 
                                \le controle do canal de interrupções > |
                                   PAUSA |
                                 < comando incondicional de teste >
```
As instruções condicionais permitem que se associe uma condição a uma lista de comandos, de forma que os comandos serão execu tados, quando a condição associada a eles for satisfeita.

Na cabeça de um comando condicional pode haver um valor numérico, juntamente com a condição. Este valor numérico indicarg o núme ro de vezes que a condição deve ser satisfeita, antes de deixar de ser

testada pelo sistema monitor. Por comando vencido entende-se aquele cu ja condição não é mais testada pelo sistema monitor. Quando nenhum valor for especificado, deve-se subentender que a condição deverá ser satis feita uma única vez.

4.8.3.1 - CONDIÇÃO DE LEITURA NA MEMORIA

Sintaxe:

```
\le condição de leitura na memória > :: = LE MEMORIA \le número >
                                        ATE < número >
```
Esta condição será satisfeita sempre que o microcomputador, durante a execução de um programa, vã para leitura na memória, a um dos endereços compreendidos entre os limites (inclusive) especificados.

4.8.3.2 - CONDIÇÃO DE ESCRITA NA MEMÓRIA

Sintaxe:

 $\le$  condição de escrita na memória > :: = ESCREVE MEMORIA  $\le$  numero > ATE < número >

Esta condição será satisfeita sempre que algum dos ende reços pertencentes aos limites especificados, for acusado para escrita.

4.8.3.3 - CONDIÇÃO DE TEMPO

Sintaxe:

 $\le$  condição de tempo  $\ge$  :: = TEMPO =  $\neq$  +  $\leq$  numero  $\geq$ 

Esta condição será satisfeita quando tiver decorrido a quantidade de ciclos especificada. A contagem do número de ciclos se ini cia logo após o fornecimento do comando.

#### 4.8.3.4 - CONDIÇÃO DE NUMERO DE INSTRUÇÕES

Sintaxe:

 $\leq$  condição de número de instruções > :: = INSTRUÇÃO =  $\star$ < número >

Esta condição serã satisfeita quando o número de instru ções, especificado pelo comando, for executado. A contagem se inicia lo go após o fornecimento do comando.

4.8.3.5 - CONDIÇÃO DE STATUS

Sintaxe:

 $\langle$  condição de status > :: = STATUS  $\langle$  identificador >

Analogamente aos registros internos do microcomputador, vide comando incondicional de teste - item 2 (4.7.2). Os estados (Status) possiveis do microcomputador, serão reconhecidos pelo sistema monitor, através de identificadores a eles associados, mediante a carga desses identificadores no "array" status do sistema monitor, durante o proces so de preparação do sistema para o monitoramento de um microcomputador determinado.

Esta condição será satisfeita quando o microcomputador atingir o status caracterizado pelo identificador.

Quando a condição de um comando condicional é satisfei ta, o sistema monitor imprime no terminal teletipo (ou terminal de video), uma mensagem indicando o número da condição que acaba de ser satis feita, no seguinte formato:

CONDICAO < número > SATISFEITA

Este número associado à condição é fornecido ao usuário logo após a aceitação do comando condicional. Isto permite, ao usuário, cancelar comandos condicionais, desde que ainda não estejam vencidos, através do Comando de Cancelamento.

#### 4.8.3.6 - COMANDOS ASSOCIADOS

Com exceção do comando PAUSA, todos os comandos que po dem ser associados a condições, podem também ser fornecidos incondicio nalmente. Estes comandos encontram-se descritos nos itens 4.7.1 e4.7.2.

Toda a vez que uma condição possuir associado a ela, en tre outros, o comando PAUSA, quando tal condição for satisfeita, após a execução das operações solicitadas pelos demais comandos associados, o microcomputador entrarã no estado de PAUSA, desde que a última instrução local executada pelo microcomputador não tenha sido de parada.

Em uma instrução condicional, os comandos associados de vem ser fornecidos à razão de um comando por linha do terminal de video, indicando com o caracter e ponto e virgula, o fim de cada comando.

#### 4.8.4 - COMANDO DE CANCELAMENTO

Sintaxe:

< comando de cancelamento > :: = CANCELE < número >

Este comando permite ao usuário cancelar um comando con dicional, caracterizado pelo número fornecido ao sistema monitor.

O comando condicional, a ser cancelado, não deve estar vencido pois, caso contrário, uma mensagem de erro será publicada.

Sintaxe:

 $\langle$  finalização SEC 3 > :: = FIM . | CNFG .  $\langle$  SEC 1 > | PROG . < SEC 2 >

Se FIM . , causarã o encerramento desta secção e a para da do microcomputador, encerrando assim uma sessão de monitoramento.

Se CNFG., causarão encerramento desta secção e a ini cialização da secção de configuração.

Se PROG., causarão encerramento desta secção e a ini cialização da secção de edição, modificação e transferência de programas.

### CAPITULO V

#### EXEMPLO DE APLICAÇÃO

E apresentada a seguir, um exemplo de aplicação, mostran do a interação do usuário e do sistema Monitor. O microcomputador em tes te utiliza a CPU 8080 da INTEL, cujos identificadores de registros inter nos e status são fornecidos no apêndice B.

Ainda no exemplo abaixo, utilizou-se no inicio da linha, o caractere "\*" para indicar mensagem do sistema Monitor.

: RUM, SEC 1

- \* ESCREVA OS LIMITES DA MEMORIA LOCAL DO ATE D5
- \* ESCREVA OS LIMITES DA MEMORIA REMOTA D6 ATE D10
- \* ESCREVAOENDERECO INFERIOR DOS PERIFERICOS REMOTOS NAO
- \* ASSOCIAR UM PERIFERICO REMOTO OU TERMINAR ESTA SECCAO PROG .
- \* ACEITA INSTRUCAO ESPECIFIQUE TESTE , DO , 05 , DO .
- \* ACEITA INSTRUCAO TRANSFIRA Dl , D9 , BINARIO , TESTE .

NOME COMECO FIM END-COD  $\star$ TE B00 ....... 0 B00 ..... 0 B00 ...... 0  $\star$ \* END HO ..... 000 CONT HOO ....... 01 \* END HO'..... 001 CONT HOO ....... 02  $\hat{\mathbf{r}}$  $\ddot{\phantom{a}}$  $\bullet$  $\ddot{\phantom{0}}$  $\bullet$  $\bullet$  $\ddot{\phantom{a}}$  $\cdot$ \* END HO ..... 05 CONT HOO ...... FF6 \* ACEITA INSTRUCAO ESPECIFIQUE MAR , DO , D5 , DO . \* ERRO \*\*\*\* 22 (Ender. jã especificado!) \* ACEITA INSTRUCAO CARREGUE ; ENDERECO DO CONT HO ; CONT Hl ; CONT H<sub>5</sub> \* ACEITA INSTRUCAO MAPEIE D1, D9, HEXA. \* DIRETORIO DA MEMORIA  $\sim 10^{-1}$ \* NOME COMECO FIM END-CAD \* TE HOO ..... 0 HOO ... 05 HOO .... 0 \* ACEITA INSTRUCAO PRESERVE D4, D9. (LISTAGEM EM FITA DE PAPEL) \* ACEITA INSTRUCAO

APAGUE D9 , TESTE

- ESPECIFIQUE MAR, UO, U5, UO. \* ACEITA INSTRUCAO
- \* ACEITA I NSTRUCAO CTTS .
- $*$  SEC 3
- \* ACEITA INSTRUCAO ATIVE PAP .
- \* PAP ATIVADO
- \* ACEITA INSTRUCAO ATIVE SI .
- \* SI ATIVADO
- \* ACEITA INSTRUCAO LI DI, OCT, REGISTRO A, B.
- REG A CONT 000 .. 12 REG B CONT 000.. O  $\star$
- \* ACEITA I NSTRUCAO STATUS M1; ATIVE 21 .
- \* COMANDO CONDICIONAL 1
	- \* ACEITA I NSTRUCAO LE MEMORIA DO ATE D5; PAUSA .

 $\frac{1}{2} \frac{1}{2} \frac{1}{2} \frac{1}{2} \frac{1}{2} \frac{1}{2}$ 

 $\sim$   $\sim$ 

\* COMANDO CONDICIONAL 3

\* ACEITA INSTRUCAO CANCELE INSTRUCAO D3 .

\* ACEITA INSTRUCAO

FIM .

 $@ \longrightarrow$  FIM DE MONITORAMENTO

#### **BIBLIOGRAFIA**

- AMERICAN MICROSYSTEMS INCORPORATION 6800 Microprocessores. Santa Cla ra, Ca., Oct. 1975.
- GRIES, D. Compiler Construction for Digital Computers. New York, Wiley 1971.
- FILHO, F.V. Um sistema Monitor de Microcomputadores, baseado no mini computador HP-2116B, 1978. (Preliminar de Dissertação de Mestrado).
- HEWLETT PACKARD. HP Algol. Cupertino, Ca., Apr. 1974.
- HEWLETT PACKARD.  $DOS-III Disc$  Operating System. Cupertino, Ca., Jun. 1973.
- HEWLETT PACKARD. A pocket Guide to Hewlett-Packard Computers. Palo Al to, Ca.
- HEWLETT PACKARD. 2116B Interface Manual. Palo Alto, Ca., Dec. 1968.
- INTEL CORPORATION. 8080 Microcomputer System Manual. Santa Clara, Ca., Jan. 1974.
- NATIONAL SEMICONDUCTORS. IMP-16C Application Manual. Santa Clara, Ca., Jan. 1974.

## APÊNDICE A

#### MENSAGENS DE ERRO EMITIDAS PELO SISTEMA MONITOR

## N9 DO ERRO SITUAÇOES POSSÍVEIS

O - Rotina GETAVAIL: Memory Array lotado. 1 - Estado FM. 2 - Identificador não declarado ou programa inexistente. 3 - Endereço fora do espaço de memória especificado. 4 - Nómero fornecido e negativo ou maior que 32k. 5 - Identificador de Status invãlido. 6 - Número associado a condição  $f \mid \cdot$ ,  $\omega$  077777]. 7 - ROTINA GETNUM: Número Inválido e/ou posição inválida (Ponteiro do Buffer de Entrada é maior que 71). 8 - Comando Condicional Invãlido. 9 - Identificador de Registro não definido. 10 - Elemento Invalido para ser listado. 11 - Elemento a ser Ativado/Desativado não e vãlido. 12 - Código Inexistente, permitido apenas BIN, DCT, DEC e HEX. 13 - Endereço fora do espaço de Memória Local/Remota de clarado. 14 - Esperado ponto, ponto e virgula ou CONTEUDO. 15 - Comando Invãlido 16 - FIM, PROG ou CNFG fornecido em estado dife rente de FM.

-A.2-

- 17 Comando de Transferéncia : Fonte Inválida.
- 18 Comando de Transferéncia : Destino Inválido.
- 19
- 20 Programa inexistente e/ou diretório incorreto.
- 21 Identificador já declarado.
- 22 Comando de especificação incorreto e/ou endereço já especificado.
- 23 Programa muito longo ( > 928 blocos de 128 bytes ).
- 24 Limites de Memória Local incoerentes.
- 25 Limites de Mem6ria Remota incoerentes.
- 26 Endereço inferior dos periféricos remotos está fora do intervalo  $\lceil 0,255 \rceil$
- 27 Endereço do periférico associado está fora do intervalo [ end. inferior , 255 ]
- 28 E permitido somente a associação de 3 periféricos.

29 - Não há espaço suficiente no disco.

30 - Comando CONTINUE dado em estado FM com HALT = 1 ou CTIN = O.

# APÊNDICE B

# IDENTIFICADORES ASSOCIADOS AO• MICROCOMPUTADOR INTEL 8080

O sistema monitor foi preparado para monitorar o micro computador COBACS, baseado no 8080, com as seguintes mnemãnicos.

8.1) Identificadores de Registros

 $\prec$  ident. de registro > :: = A | B | C | D | E | H | L

Foi mantida a mesma nomenclatura utilizada pelo fabricante.

8.2) Identificadores de Status

 $\langle$  ident. de status > :: = M1 | MR | MW | SR | SW | PR | PW | IN | IH | HL |

onde

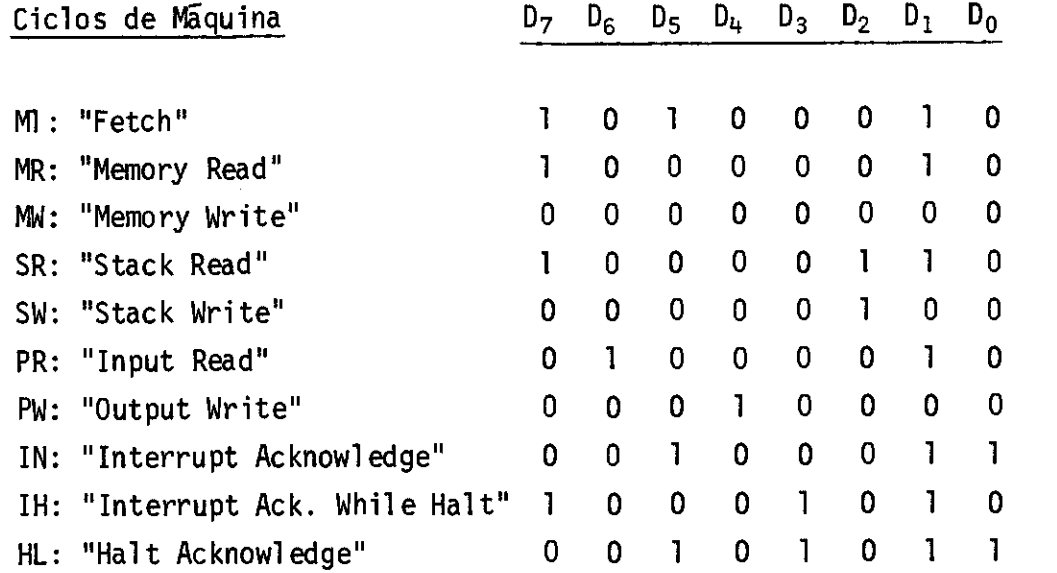

# APENDICE C

# PERIFERICOS DISPONIVEIS E SEUS NUMEROS ASSOCIADOS

Os diversos periféricos do minicomputador, bem como a memória do microcomputador serão referenciados através de valores numé ricos convencionados abaixo:

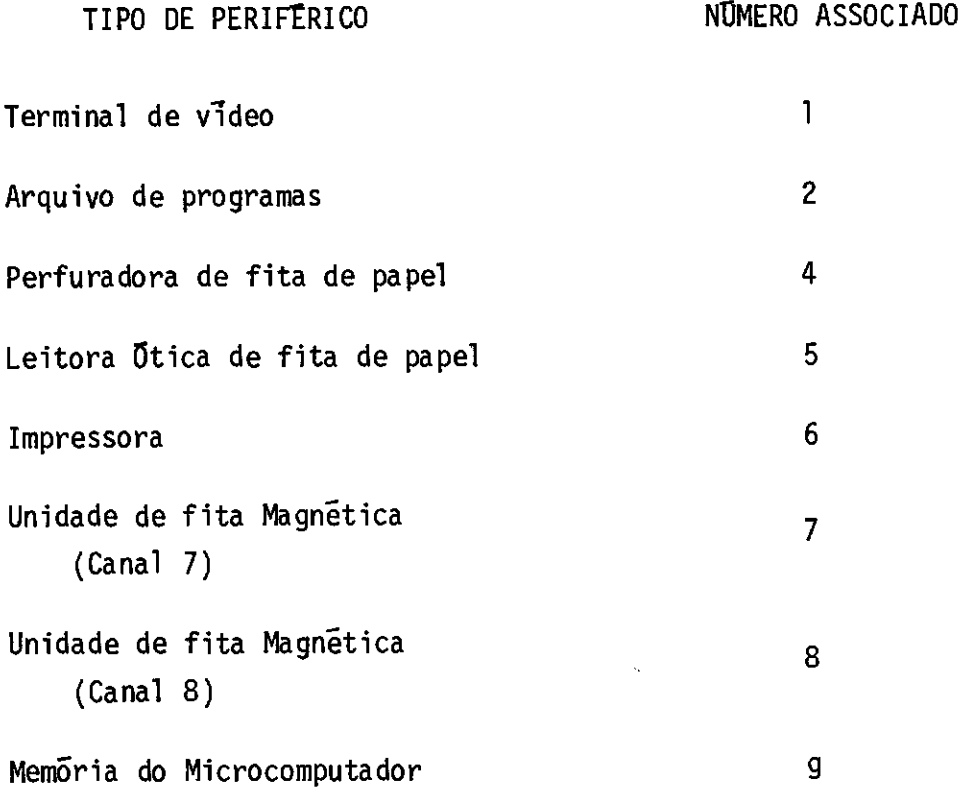

## APÊNDICE B

# IDENTIFICADORES ASSOCIADOS AO MICROCOMPUTADOR INTEL 8080

O sistema monitor foi preparado para monitorar o micro computador COBACS, baseado no 8080, com as seguintes mnemônicos.

B.1) Identificadores de Registros

 $\prec$  ident. de registro > :: = A | B | C | D | E | H | L

Foi mantida a mesma nomenclatura utilizada pelo fabricante.

8.2) Identificadores de Status

 $\prec$  ident. de status > :: = M1 | MR | MW | SR | SW | PR | PW | IN | IH | HL |

onde

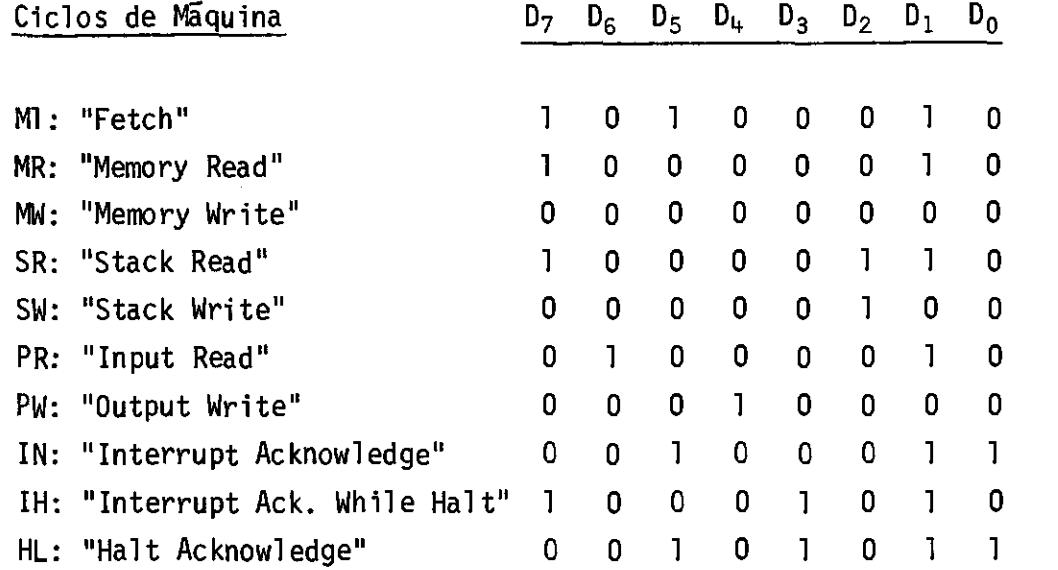
Para maiores detalhes quanto ao diagrama de estados e sinais de controle da CPU, vide INTEL CORPORATION - 8080 microcomputer systems manual.

## APENDICE C

 $\sim 10^{-10}$ 

## PERIFERICOS DISPONIVEIS E SEUS NUMEROS ASSOCIADOS

Os diversos periféricos do minicomputador, bem como a memória do microcomputador serão referenciados através de valores nume ricos convencionados abaixo:

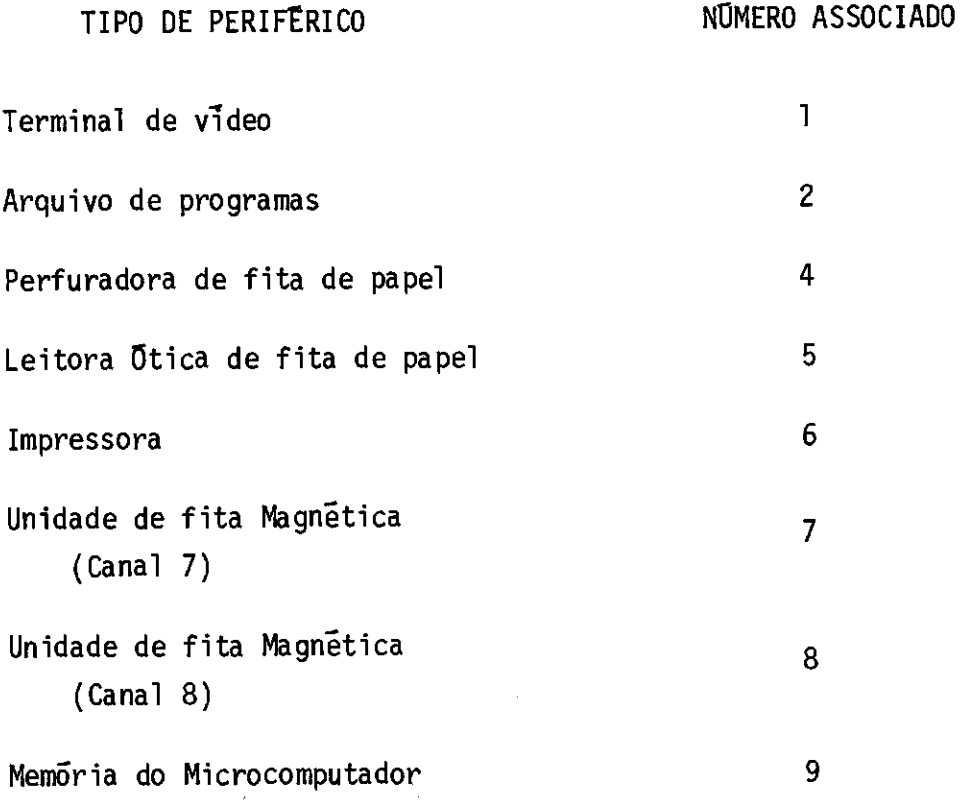